# The **kvoptions** package

# Heiko Oberdiek<sup>∗</sup>  $\langle$ heiko.oberdiek at googlemail.com $>$

2016/05/16 v3.12

#### **Abstract**

This package is intended for package authors who want to use options in key value format for their package options.

# **Contents**

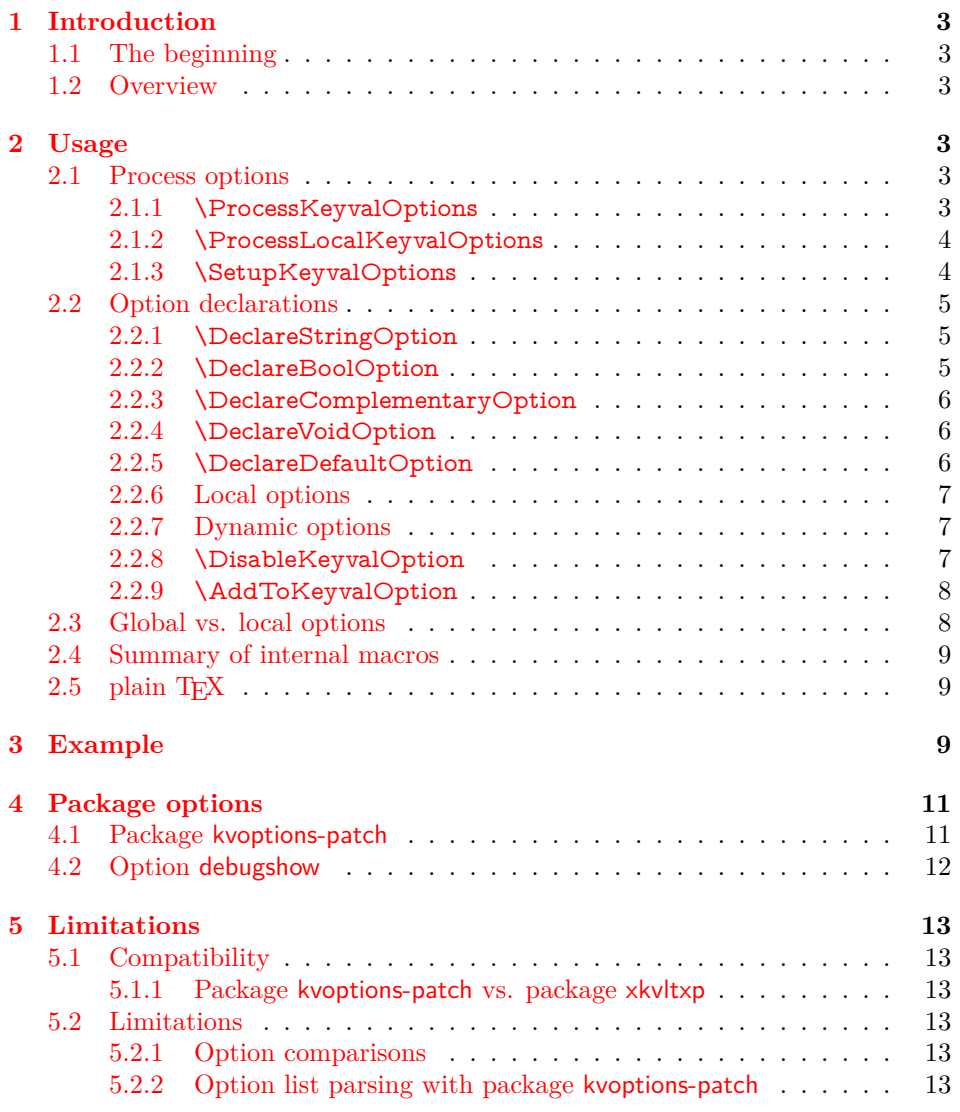

<sup>∗</sup>Please report any issues at https://github.com/ho-tex/oberdiek/issues

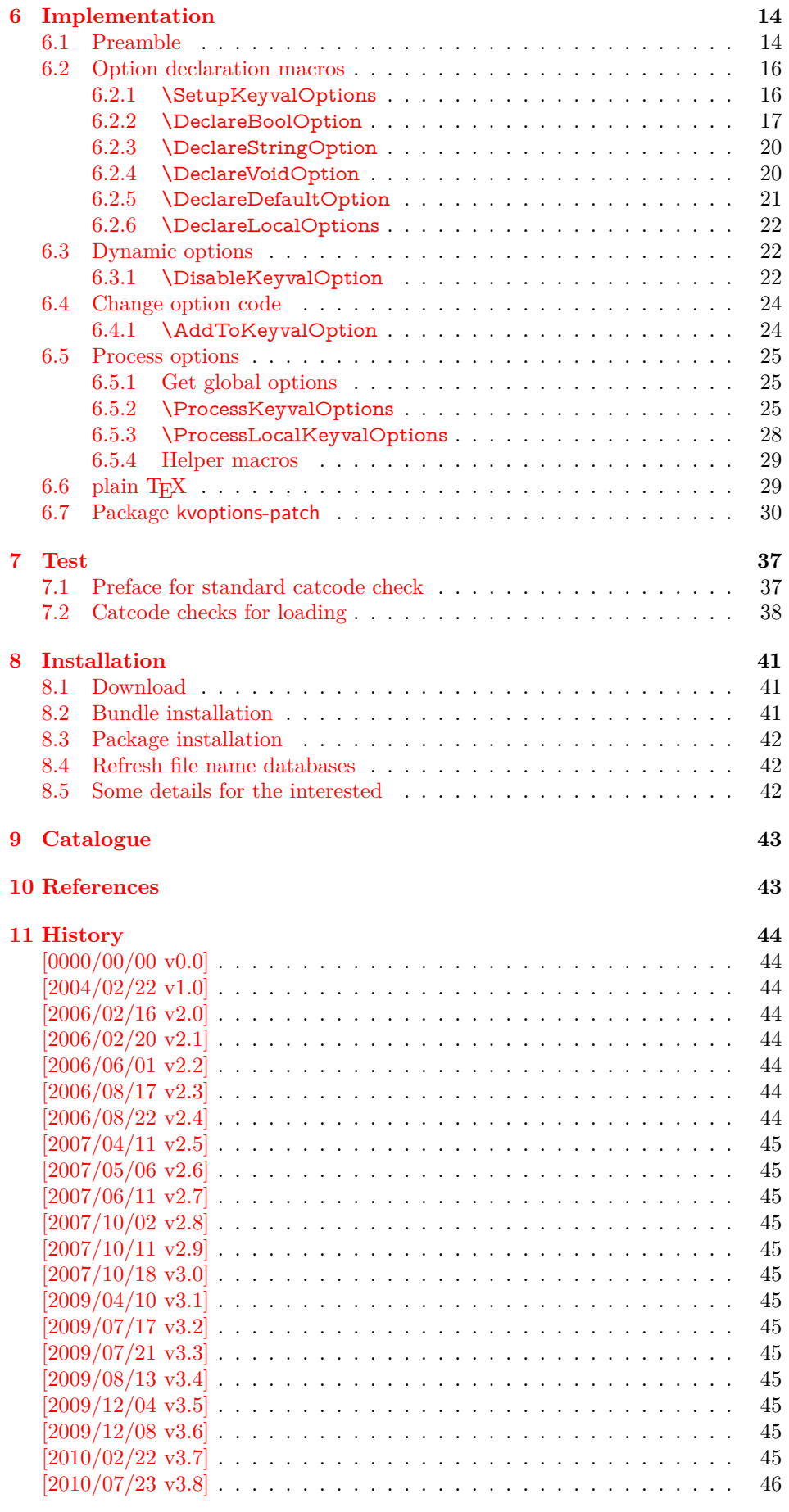

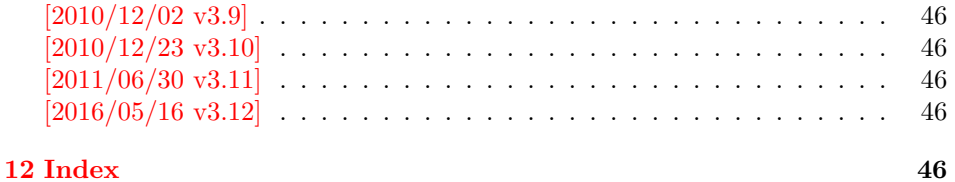

# <span id="page-2-0"></span>**1 Introduction**

First I want to recommend the very good review article "A guide to key-value methods" by Joseph Wright [\[1\]](#page-42-2). It introduces the different key-value packages and compares them.

# <span id="page-2-1"></span>**1.1 The beginning**

This package kvoptions addresses class or package writers that want to allow their users to specify options as key value pairs, e.g.:

\documentclass[verbose=false,name=me]{myclass} \usepackage[format=print]{mylayout}

Prominent example is package hyperref, probably the first package that offers this service. It's **\ProcessOptionsWithKV** is often copied und used in other packages, e.g. package helvet that uses this interface for its option scaled.

However copying code is not the most modern software development technique. And hyperref's code for \ProcessOptionsWithKV was changed to fix bugs. The version used in other packages depends on the time of copying and the awareness of hyperref's changes. Now the code is sourced out into this package and available for other package or class writers.

### <span id="page-2-2"></span>**1.2 Overview**

**Package keyval Package kvoptions LATEX** kernel \define@key | \DeclareVoidOption \DeclareStringOption \DeclareBoolOption \DeclareComplementaryOption \DisableKeyvalOption \DeclareOption \DeclareDefaultOption | \DeclareOption\* \ProcessKeyvalOptions \ProcessOptions\* Option patch Class/package option system \SetupKeyvalOptions

Package kvoptions connects package keyval with LATEX's package and class *options*:

# <span id="page-2-3"></span>**2 Usage**

# <span id="page-2-4"></span>**2.1 Process options**

#### <span id="page-2-5"></span>**2.1.1 \ProcessKeyvalOptions**

<span id="page-2-6"></span>\ProcessKeyvalOptions {⟨*family*⟩} \ProcessKeyvalOptions \*

This command evaluates the global or local options of the package that are defined

with keyval's interface within the family  $\langle family \rangle$ . It acts the same way as L<sup>A</sup>T<sub>E</sub>X's \ProcessOptions\*. In a package unknown global options are ignored, in a class they are added to the unknown option list. The known global options and all local options are passed to keyval's \setkeys command for executing the options. Unknown options are reported to the user by an error.

If the family name happens to be the same as the name of the package or class where **\ProcessKeyvalOptions** is used or the family name has previously been setup by \SetupKeyvalOptions, then \ProcessKeyvalOptions knows the family name already and you can use the star form without mandatory argument.

#### <span id="page-3-0"></span>**2.1.2 \ProcessLocalKeyvalOptions**

```
\ProcessLocalKeyvalOptions {⟨family⟩}
\ProcessLocalKeyvalOptions *
```
This macro has the same syntax and works similar as \ProcessKeyvalOptions. However it ignores global options and only processes the local package options. Therefore it only can be used inside a package. An error is thrown, if it is used inside a class.

Neither of the following macros are necessary for \ProcessKeyvalOptions. They just help the package/class author in common tasks.

#### <span id="page-3-1"></span>**2.1.3 \SetupKeyvalOptions**

```
\SetupKeyvalOptions {
     family = \langle \textit{family} \rangle,\text{prefix} = \langle \text{prefix} \ranglesetkeys = ⟨setkeys command⟩
}
```
This command allows to configure the default assumptions that are based on the current package or class name. LATEX remembers this name in \@currname. The syntax description of the default looks a little weird, therefor an example is given for a package or class named foobar.

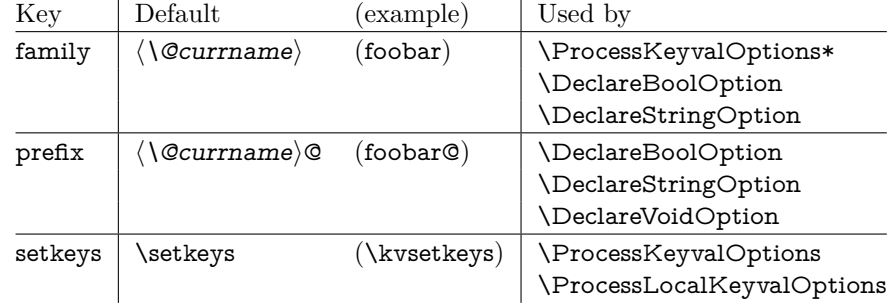

Key setkeys was added in version 3.9. The original \setkeys of package keyval is not reentrant. If an option is processed by this \setkeys, then the option should not call \setkeys again with a different family. Otherwise the next options of the first \setkeys call are processed with the wrong family. With key setkeys the macro \kvsetkeys can be set that does not have the problem of the original \setkeys of package keyval.

Probably \setkeys of package xkeyval is safe in this respect. But I haven't made a full analysis. At least it does not have the problem of the original **\setkeys.** 

#### <span id="page-4-0"></span>**2.2 Option declarations**

The options for \ProcessKeyvalOptions are defined by keyval's \define@key. Common purposes of such keys are boolean switches, they enable or disable something. Or they store a name or some kind of string in a macro. The following commands help the user. He declares what he wants and kvoptions take care of the key definition, resource allocation and initialization.

In order to avoid name clashes of macro names, internal commands are prefixed. Both the prefix and the family name for the defined keys can be configured by \SetupKeyvalOptions.

#### <span id="page-4-1"></span>**2.2.1 \DeclareStringOption**

#### <span id="page-4-4"></span>\DeclareStringOption [⟨*init*⟩] {⟨*key*⟩} [⟨*default*⟩]

A macro is created that remembers the value of the key ⟨*key*⟩. The name of the macro consists of the option name  $\langle \text{key} \rangle$  that is prefixed by the prefix (see [2.1.3\)](#page-3-1). The initial contents of the macro can be given by the first optional argument ⟨*init*⟩. The default is empty.

The the option ⟨*key*⟩ is defined. The option code just stores its value in the macro. If the optional argument at the end of \DeclareStringOption is given, then option ⟨*key*⟩ is defined with the default ⟨*default*⟩.

Example for a package with the following two lines:

#### \ProvidesPackage{foobar} \DeclareStringOption[me]{name}

Then **\DeclareStringOption** defines the macro with content me, note LAT<sub>E</sub>X complains if the name of the macro already exists:

```
\newcommand*{\foobar@name}{me}
```
The option definition is similar to:

\define@key{foobar}{name}{% \renewcommand\*{\foobar@name}{#1}% }

#### <span id="page-4-2"></span>**2.2.2 \DeclareBoolOption**

#### <span id="page-4-3"></span>\DeclareBoolOption [⟨*init*⟩] {⟨*key*⟩}

A boolean switch is generated, initialized by value ⟨*init*⟩ and the corresponding key ⟨*key*⟩ is defined. If the initialization value is not given, false is used as default.

The internal actions of \DeclareBoolOption are shown below. The example is given for a package author who has the following two lines in his package/class:

\ProvidesPackage{foobar} \DeclareBoolOption{verbose}

First a new switch is created:

\newif\iffoobar@verbose

and initialized:

\foobar@verbosefalse

Finally the key is defined:

\define@key{foobar}{verbose}[true]{…}

The option code configures the boolean option in the following way: If the author specifies true or false then the switch is turned on or off respectivly. Also the option can be given without explicit value. Then the switch is enabled. Other values are reported as errors.

Now the switch is ready to use in the package/class, e.g.:

\iffoobar@verbose *% print verbose message* \else *% be quiet*  $\binom{6}{ }$ 

Users of package \ifthen can use the switch as boolean:

\boolean{foobar@verbose}

#### <span id="page-5-0"></span>**2.2.3 \DeclareComplementaryOption**

<span id="page-5-3"></span>\DeclareComplementaryOption {⟨*key*⟩} {⟨*parent*⟩}

Sometimes contrasting names are used to characterize the two states of a boolean switch, for example draft vs. final. Both options behave like boolean options but they do not need two different switches, they should share one. \DeclareComplementaryOption allows this. The option ⟨*key*⟩ shares the switch of option ⟨*parent*⟩. Example:

\DeclareBoolOption{draft} \DeclareComplementaryOption{final}{draft}

Then final sets the switch of draft to false, and final=false enables the draft switch.

<span id="page-5-1"></span>**2.2.4 \DeclareVoidOption**

#### <span id="page-5-5"></span>\DeclareVoidOption {⟨*key*⟩} {⟨*code*⟩}

\ProcessKeyvalOptions can be extended to recognize options that are declared in traditional way by \DeclareOption. But in case of the error that the user specifies a value, then this option would not recognized as key value option because of \DeclareOption and not detected as traditional option because of the value part. The user would get an unknown option error, difficult to understand.

\DeclareVoidOption solves this problem. It defines the option ⟨*key*⟩ as key value option. If the user specifies a value, a warning is given and the value is ignored.

The code part  $\langle code \rangle$  is stored in a macro. The name of the macro consists of the option name  $\langle key \rangle$  that is prefixed by the prefix (see [2.1.3\)](#page-3-1). If the option is set, the macro will be executed. During the execution \CurrentOption is available with the current key name.

#### <span id="page-5-2"></span>**2.2.5 \DeclareDefaultOption**

#### <span id="page-5-4"></span>\DeclareDefaultOption {⟨*code*⟩}

This command does not define a specific key, it is the equivalent to LAT<sub>EX</sub>'s \DeclareOption\*. It allows the specification of a default action ⟨*code*⟩ that is invoked if an unknown option is found. While ⟨*code*⟩ is called, macro \CurrentOption contains the current option string. In addition \CurrentOptionValue contains the value part if the option string is parsable as key value pair, otherwise it is \relax. \CurrentOptionKey contains the key of the key value pair, or the whole option string, if it misses the equal sign.

Inside packages typical default actions are to pass unknown options to another package. Or an error message can be thrown by \@unknownoptionerror. This is the original error message that LATEX gives for unkown package options. This error message is easier to understand for the user as the error message from package keyval that is given otherwise.

A Class ignores unknown options and puts them on the unused option list. Let LATEX do the job and just call \OptionNotUsed. Or the options can be passed to another class that is later loaded.

#### <span id="page-6-0"></span>**2.2.6 Local options**

```
\DeclareLocalOption {⟨option⟩}
\DeclareLocalOptions {⟨option list⟩}
```
Both macros mark package options as local options. That means that they are ignored by \ProcessKeyvalOptions if they are given as global options. \Declare-LocalOptions takes one option, \DeclareLocalOptions expects a comma separated list of options.

#### <span id="page-6-1"></span>**2.2.7 Dynamic options**

Options of LATEX's package/class system are cleared in \ProcessOptions. They modify the static model of a package. For example, depending on option bookmarks package hyperref loads differently.

Options, however, defined by keyval's \define@key remain defined, if the options are processed by **\setkeys**. Therefore these options can also be used to model the dynamic behaviour of a package. For example, in hyperref the link colors can be changed everywhere until the end in \end{document}.

However package color that adds color support is necessary and it cannot be loaded after \begin{document}. Option colorlinks that loads color should be active until \begin{document} and die in some way if it is too late for loading packages. With \DisableKeyvalOption the package/class author can specify and configure the death of an option and controls the life period of the option.

#### <span id="page-6-2"></span>**2.2.8 \DisableKeyvalOption**

<span id="page-6-4"></span>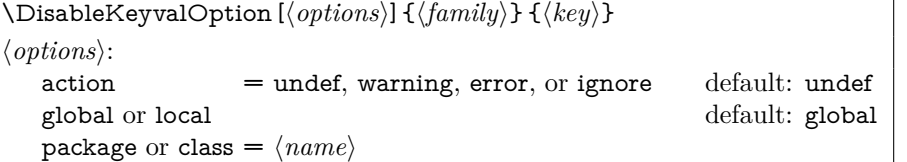

\DisableKeyvalOption can be called to mark the end when the option ⟨*key*⟩ is no longer useful. The behaviour of an option after its death can be configured by action:

- undef: The option will be undefined, If it is called, **\setkeys** reports an error because of unknown key.
- **error or warning:** Use of the option will cause an error or warning message. Also these actions require that exclusivly either the package or class name is given in options package or class.

**ignore:** The use of the option will silently be ignored.

The option's death can be limited to the end of the current group, if option local is given. Default is global.

The package/class author can wish the end of the option already during the package loading, then he will have static behaviour. In case of dynamic options \DisableKeyvalOption can be executed everywhere, also outside the package. Therefore the family name and the package/class name is usually unknown for \DisableKeyvalOption. Therefore the argument for the family name is mandatory and for some actions the package/class name must be provided.

Usually a macro would configure the option death, Example:

```
\ProvidesPackage{foobar}
\DeclareBoolOption{color}
\DeclareStringOption[red]{emphcolor}
\ProcessKeyvalOptions*
\newcommand*{\foobar@DisableOption}[2]{%
 \DisableKeyvalueOption[
  action={#1},package=foobar
 ]{foobar}{#2}%
}
\iffoobar@color
 \RequirePackage{color}
 \renewcommand*{\emph}[1]{\textcolor{\foobar@emphcolor}{#1}}
\else
 % Option emphcolor is not wrong, if we have color support.
 % otherwise the option has no effect, but we don't want to
 % remove it. Therefore action 'ignore' is the best choice:
 \foobar@DisableOption{ignore}{emphcolor}
\Lambdafi
% No we don't need the option 'color'.
\foobar@DisableOption{warning}{color}
% With color support option 'emphcolor' will dynamically
% change the color of \emph statements.
```
#### <span id="page-7-0"></span>**2.2.9 \AddToKeyvalOption**

```
\AddToKeyvalOption {⟨family⟩} {⟨key⟩} {⟨code⟩}
\AddToKeyvalOption * {⟨key⟩} {⟨code⟩}
```
The code for an existing key ⟨*key*⟩ of family ⟨*family*⟩ is extended by code ⟨*code*⟩. In the starred form the current family setting is used, see \ProcessKeyvalOptions\*.

#### <span id="page-7-1"></span>**2.3 Global vs. local options**

Options that are given for \documentclass are called global options. They are known to the class and all packages. A package may make use of a global option and marks it as used. The advantage for the user is the freedom to specify options both in the \documentclass or \usepackage commands.

However global options are shared with the class options and options of all other packages. Thus there can be the same option with different semantics for different packages and classes. As example, package bookmark knows option open that specifies whether the bookmarks are opened or closed initially. It's values are true or false. Since KOMA-Script version 3.00 the KOMA classes also introduces option open with values right and any and a complete different meaning.

Such conflicts can be resolved by marking all or part of options as local by  $\Delta P$ clareLocalOption or \DeclareLocalOptions. Then the packages ignores global occurences of these options. Package kvoptions provides two methods:

- \ProcessLocalKeyvalOptions automatically uses all options as local options. It ignores all global options.
- \DeclareLocalOption or \DeclareLocalOptions marks options as local options. \ProcessKeyvalOptions will then ignore global occurences for these local options.

Since version 1.5 package bookmark uses the latter method. It checks global and local option places for driver options and limits all other options as local options. Thus the class option open of KOMA-Script is not misread as option for package bookmark.

### <span id="page-8-0"></span>**2.4 Summary of internal macros**

The \Declare…Option commands define macros, additionally to the macros generated by the key definition. These macros can be used by the package/class author. The name of the macros starts with the prefix ⟨*prefix*⟩ that can be configured by \SetupKeyvalOptions.

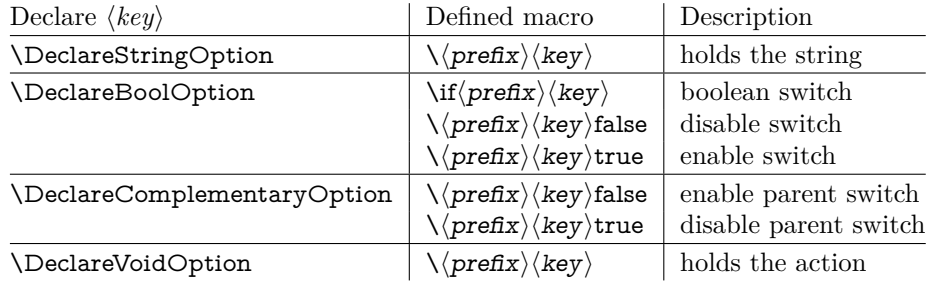

# <span id="page-8-1"></span>**2.5 plain TEX**

Package keyval is also usable in plain T<sub>E</sub>X with the help of file miniltx.tex. Some features of this package kvoptions might also be useful for plain T<sub>E</sub>X. If LAT<sub>E</sub>X is not found, \ProcessKeyvalOptions and option patch are disabled. Before using the option declaration commands \Declare...Option, \SetupKeyvalOptions must be used.

# <span id="page-8-2"></span>**3 Example**

The following example defined a package that serves some private color management. A boolean option print enables print mode without colors. An option emph redefines \emph to print in the given color. And the driver can be specified by option driver.

```
1 ⟨*example⟩
```

```
2 % Package identification
3 % -----------------------
4 \NeedsTeXFormat{LaTeX2e}
5 \ProvidesPackage{example-mycolorsetup}[2016/05/16 Managing my colors]
6
7 \RequirePackage{ifpdf}
8 \RequirePackage{kvoptions}
9
10 % Option declarations
11 % -------------------
12
13 \SetupKeyvalOptions{
14 family=MCS,
15 prefix=MCS@
16 }
17 % Use a shorter family name and prefix
```
- 
- % Option print
- <span id="page-9-11"></span>\DeclareBoolOption{print}
- % is the same as
- <span id="page-9-12"></span>% \DeclareBoolOption[false]{print}
- 
- % Option driver
- <span id="page-9-23"></span>\ifpdf
- <span id="page-9-14"></span>\DeclareStringOption[pdftex]{driver}
- \else
- <span id="page-9-15"></span>\DeclareStringOption[dvips]{driver}
- $29 \setminus \text{fi}$
- 
- % Alternative interface for driver options
- <span id="page-9-18"></span>\DeclareVoidOption{dvips}{\SetupDriver}
- <span id="page-9-19"></span>\DeclareVoidOption{dvipdfm}{\SetupDriver}
- <span id="page-9-20"></span>\DeclareVoidOption{pdftex}{\SetupDriver}
- <span id="page-9-4"></span>% In \SetupDriver we take the current option \CurrentOption
- % and pass it to the driver option.
- <span id="page-9-5"></span>% The \expandafter commands expand \CurrentOption at the
- <span id="page-9-6"></span>% time, when \SetupDriver is executed and \CurrentOption
- % has the correct meaning.
- <span id="page-9-24"></span>\newcommand\*{\SetupDriver}{%
- <span id="page-9-0"></span>\expandafter\@SetupDriver\expandafter{\CurrentOption}%
- }
- <span id="page-9-1"></span>\newcommand\*{\@SetupDriver}[1]{%
- <span id="page-9-27"></span>\setkeys{MCS}{driver={#1}}%
- }
- 
- % Option emph
- <span id="page-9-21"></span>% An empty value means, we want to have no color for \emph.
- % If the user specifies option emph without value, the red is used.
- <span id="page-9-16"></span>\DeclareStringOption{emph}[red]
- % is the same as
- <span id="page-9-17"></span>% \DeclareStringOption[]{emph}[red]
- 
- % Default option rule
- <span id="page-9-13"></span>\DeclareDefaultOption{%
- <span id="page-9-10"></span>\ifx\CurrentOptionValue\relax
- <span id="page-9-2"></span>\PackageWarningNoLine{\@currname}{%
- <span id="page-9-7"></span>Unknown option '\CurrentOption'\MessageBreak
- is passed to package 'color'%
- }%
- % Pass the option to package color.
- <span id="page-9-8"></span>% Again it is better to expand \CurrentOption.
- <span id="page-9-25"></span>\expandafter\PassOptionsToPackage
- <span id="page-9-9"></span>\expandafter{\CurrentOption}{color}%
- \else
- % Package color does not take options with values.
- % We provide the standard LaTeX error.
- <span id="page-9-3"></span>\@unknownoptionerror
- \fi
- }
- 
- % Process options
- % ---------------
- <span id="page-9-26"></span>\ProcessKeyvalOptions\*
- 
- % Implementation depending on option values
- % -----------------------------------------
- % Code for print mode
- <span id="page-9-22"></span>\ifMCS@print

```
80 \PassOptionsToPackage{monochrome}{color}
81 % tells package color to use black and white
82 \text{ h}83
84 \RequirePackage[\MCS@driver]{color}
85 % load package color with the correct driver
86
87 % \emph setup
88 \ifx\MCS@emph\@empty
89 % \@empty is a predefined macro with empty contents.
90 % the option value of option emph is empty, thus
91 % we do not want a redefinition of \emph.
92 \else
93 \renewcommand*{\emph}[1]{%
94 \textcolor{\MCS@emph}{#1}%
95 }
96 \setminus \text{fi}97 ⟨/example⟩
```
# <span id="page-10-8"></span><span id="page-10-6"></span><span id="page-10-5"></span><span id="page-10-0"></span>**4 Package options**

The package kvoptions knows two package options patch and debugshow. The options of package kvoptions are intended for authors, not for package/class writers. Inside a package it is too late for option patch and debugshow enables some messages that are perhaps useful for the debugging phase. Also LATEX is unhappy if a package is loaded later again with options that are previously not given. Thus package and class authors, stay with \RequirePackage{kvoptions} without options.

Option patch loads package kvoptions-patch.

### <span id="page-10-1"></span>**4.1 Package kvoptions-patch**

 $\Delta F$ <sub>E</sub>X's system of package/class options has some severe limitations that especially affects the value part if options are used as pair of key and value.

• Spaces are removed, regardless where:

\documentclass[box=0 0 400 600]{article}

Now each package will see box=00400600 as global option.

• In the previous case also braces would not help:

\documentclass[box={0 0 400 600}]{article}

The result is an error message:

! LaTeX Error: Missing \begin{document}.

As local option, however, it works if the package knows about key value options (By using this package, for example).

• The requirements on robustness are extremly high. LAT<sub>EX</sub> expands the option. All that will not work as environment name will break also as option. Even a \relax will generate an error message:

! Missing \endcsname inserted.

Of course,  $\Delta$ T<sub>E</sub>X does not use its protecting mechanisms. On contrary  $\propto$ tect itself will cause errors.

• The options are expanded. But perhaps the package will do that, because it has to setup some things before? Example hyperref:

#### \usepackage[pdfauthor=M\"uller]{hyperref}

Package hyperref does not see M\"uller but its expansion and it does not like it, you get many warnings

```
Token not allowed in a PDFDocEncoded string
```
And the title becomes: Mu127uller. Therefore such options must usually be given after package hyperref is loaded:

```
\usepackage{hyperref}
\hypersetup{pdfauthor=Fran\c coise M\"uller}
```
As package option it will even break with Fran\c coise because of the cedilla \c c, it is not robust enough.

For users that do not want with this limitations the package offers package kvoptions-patch. It patches LATEX's option system and tries to teach it also to handle options that are given as pairs of key and value and to prevent expansion. It can already be used at the very beginning, before \documentclass:

```
\RequirePackage{kvoptions-patch}
\documentclass[pdfauthor=Fran\c coise M\"uller]{article}
\usepackage{hyperref}
```
The latest time is before the package where you want to use problematic values:

```
\usepackage{kvoptions-patch}
\usepackage[Fran\c coise M\"uller]{hyperref}
```
Some remarks:

- The patch requires  $\varepsilon$ -T<sub>E</sub>X, its \unexpanded feature is much too nice. It is possible to work around using token registers. But the code becomes longer, slower, more difficult to read and maintain. The package without option patch works and will work without  $\varepsilon$ -TEX.
- The code for the patch is quite long, there are many test cases. Thus the probability for bugs is probably not too small.
- Since  $2008/10/18$  v3.0 package kvoptions-patch is available. Before option patch of package kvoptions must be used instead. I think, the solution as standalone package kvoptions-patch is cleaner and avoids option clashes.

# <span id="page-11-0"></span>**4.2 Option debugshow**

The name of this option follows the convention of packages multicol, tabularx, and tracefnt. Currently it prints the setting of boolean options, declared by \Declare-BoolOption in the .log file, if that boolean option is used. You can activate the option by

- \PassOptionsToPackage{debugshow}{kvoptions} Put this somewhere before package kvoptions is loaded first, e.g. before \documentclass.
- \RequirePackage[debugshow]{kvoptions} Before \documentclass even an author has to use \RequirePackage. \usepackage only works after \documentclass.

The preferred method is \PassOptionsToPackage, because it does not force the package loading and does not disturb, if the package is not loaded later at all.

# <span id="page-12-0"></span>**5 Limitations**

### <span id="page-12-1"></span>**5.1 Compatibility**

#### <span id="page-12-2"></span>**5.1.1 Package kvoptions-patch vs. package xkvltxp**

Package xkvltxp from the xkeyval project has the same goal as package kvoptionspatch and to patch LATEX's kernel commands in order to get better support for key value options. Of course they cannot be used both. The user must decide, which method he prefers. Package kvoptions-patch aborts itself, if it detects that xkvltxp is already loaded.

However package xkvltxp and kvoptions can be used together, example:

```
\usepackage{xkvltxp}
\usepackage[...]{foobar} % foobar using kvoptions
```
The other way should work, too.

Package kvoptions-patch tries to catch more situations and to be more robust. For example, during the comparison of options it normalizes them by removing  $s$  paces around  $=$  and the value. Thus the following is not reported as option clash:

```
\RequirePackage{kvoptions-patch}
\documentclass{article}
```
\usepackage[scaled=0.7]{helvet} \usepackage[scaled = 0.7]{helvet}

```
\begin{document}
\end{document}
```
### <span id="page-12-3"></span>**5.2 Limitations**

#### <span id="page-12-4"></span>**5.2.1 Option comparisons**

In some situations LATEX compares option lists, e.g. option clash check, \@ifpackagewith, or \@ifclasswith. Apart from catcode and sanitizing problems of option patch, there is another problem. LATEX does not know about the type and default values of options in key value style. Thus an option clash is reported, even if the key value has the same meaning:

\usepackage[scaled]{helvet} % default is .95 \usepackage[.95]{helvet} \usepackage[0.95]{helvet}

### <span id="page-12-5"></span>**5.2.2 Option list parsing with package kvoptions-patch**

With package kvoptions-patch the range of possible values in key value specifications is much large, for example the comma can be used, if enclosed in curly braces.

Other packages, especially the packages that uses their own process option code can be surprised to find tokens inside options that they do not expect and errors would be the consequence. To avoid errors the options, especially the unused option list is sanitized. That means the list will only contain tokens with catcode 12 (other) and perhaps spaces (catcode 10). This allows a safe parsing for other packages. But a comma in the value part is no longer protected by curly braces because they have lost their special meaning. This is the price for compatibility.

Example:

```
\RequirePackage{kvoptions-patch}
\documentclass[a={a,b,c},b]{article}
\begin{document}
\end{document}
```
Result:

```
LaTeX Warning: Unused global option(s):
   [a=fa.c], bl.
```
# <span id="page-13-0"></span>**6 Implementation**

### <span id="page-13-1"></span>**6.1 Preamble**

98 ⟨\*package⟩

**Reload check and identification.** Reload check, especially if the package is not used with L<sup>AT</sup>FX.

<span id="page-13-3"></span>99 \begingroup\catcode61\catcode48\catcode32=10\relax%

```
100 \catcode13=5 % ^^M
101 \endlinechar=13 %
102 \catcode35=6 % #
103 \catcode39=12 % '
104 \catcode44=12 % ,
105 \catcode45=12 %
106 \catcode46=12 % .
107 \catcode58=12 % :
108 \catcode64=11 % @
109 \catcode123=1 % {
110 \catcode125=2 % }
111 \expandafter\let\expandafter\x\csname ver@kvoptions.sty\endcsname
112 \ifx\x\relax % plain-TeX, first loading
113 \else
114 \def\empty{}%
115 \ifx\x\empty % LaTeX, first loading,
116 % variable is initialized, but \ProvidesPackage not yet seen
117 \else
118 \expandafter\ifx\csname PackageInfo\endcsname\relax
119 \def\x#1#2{%
120 \immediate\write-1{Package #1 Info: #2.}%
121 }%
122 \else
123 \def\x#1#2{\PackageInfo{#1}{#2, stopped}}%
124 \overline{\phantom{a}} \fi
125 \x{\times} \x{kvoptions}{The package is already loaded}%
126 \aftergroup\endinput
127 \fi
128 \fi
129 \endgroup%
```
<span id="page-13-41"></span><span id="page-13-40"></span><span id="page-13-39"></span><span id="page-13-38"></span><span id="page-13-37"></span><span id="page-13-31"></span><span id="page-13-2"></span>Package identification:

```
130 \begingroup\catcode61\catcode48\catcode32=10\relax%
```

```
131 \catcode13=5 \% ^^M
```

```
132 \endlinechar=13 %
```

```
133 \catcode35=6 % #
```

```
134 \catcode39=12 % '
```

```
135 \catcode40=12 % (
```

```
136 \catcode41=12 % )
```

```
137 \catcode44=12 % ,
```

```
138 \catcode45=12 % -
```

```
139 \catcode46=12 %.
```

```
140 \catcode47=12 % /
```

```
141 \catcode58=12 % :
```

```
142 \catcode64=11 % @
143 \catcode91=12 % [
```

```
144 \catcode93=12 % ]
```

```
145 \catcode123=1 % {
146 \catcode125=2 % }
```
- <span id="page-14-21"></span>\expandafter\ifx\csname ProvidesPackage\endcsname\relax
- <span id="page-14-42"></span>148 \def\x#1#2#3[#4]{\endgroup
- <span id="page-14-28"></span>149 \immediate\write-1{Package: #3 #4}%
- 150 \xdef#1{#4}%
- }%
- \else
- <span id="page-14-43"></span>\def\x#1#2[#3]{\endgroup
- $\#2$ [{ $\#3$ }]%
- <span id="page-14-0"></span>\ifx#1\@undefined
- 156 \xdef#1{#3}%
- \fi
- <span id="page-14-27"></span>158  $\iint x \neq 1 \text{ relax}$
- 159 \xdef#1{#3}%
- \fi
- }%
- $162 \sqrt{f}$
- <span id="page-14-22"></span>\expandafter\x\csname ver@kvoptions.sty\endcsname
- <span id="page-14-31"></span>\ProvidesPackage{kvoptions}%
- [2016/05/16 v3.12 Key value format for package options (HO)]%

#### **Catcodes**

```
166 \begingroup\catcode61\catcode48\catcode32=10\relax%
167 \catcode13=5 % ^^M
168 \endlinechar=13 %
169 \catcode123=1 % {
170 \catcode125=2 % }
171 \catcode64=11 % @
172 \def\x{\endgroup
173 \expandafter\edef\csname KVO@AtEnd\endcsname{%
174 \endlinechar=\the\endlinechar\relax
175 \catcode13=\the\catcode13\relax
176 \catcode32=\the\catcode32\relax
177 \catcode35=\the\catcode35\relax
178 \catcode61=\the\catcode61\relax
179 \catcode64=\the\catcode64\relax
180 \catcode123=\the\catcode123\relax
181 \catcode125=\the\catcode125\relax
182 }%
183 }%
184 \x\catcode61\catcode48\catcode32=10\relax%
185 \catcode13=5 % ^^M
186 \endlinechar=13 %
187 \catcode35=6 % #
188 \catcode64=11 % @
189 \catcode123=1 % {
190 \catcode125=2 % }
191 \def\TMP@EnsureCode#1#2{%
192 \edef\KVO@AtEnd{%
193 \KVO@AtEnd
194 \catcode#1=\the\catcode#1\relax
195 }%
196 \catcode#1=#2\relax
197 }
198 \TMP@EnsureCode{1}{14}% ^^A (comment)
199 \TMP@EnsureCode{2}{14}% ^^A (comment)
200 \TMP@EnsureCode{33}{12}% !
201 \TMP@EnsureCode{39}{12}% '
202 \TMP@EnsureCode{40}{12}% (
203 \TMP@EnsureCode{41}{12}% )
204 \TMP@EnsureCode{42}{12}% *
205 \TMP@EnsureCode{44}{12}% ,
206 \TMP@EnsureCode{45}{12}% -
```

```
207 \TMP@EnsureCode{46}{12}% .
208 \TMP@EnsureCode{47}{12}% /
209 \TMP@EnsureCode{58}{12}% :
210 \TMP@EnsureCode{62}{12}% >
211 \TMP@EnsureCode{91}{12}% [
212 \TMP@EnsureCode{93}{12}% ]
213 \TMP@EnsureCode{94}{7}% ^ (superscript)
214 \TMP@EnsureCode{96}{12}% '
215 \edef\KVO@AtEnd{\KVO@AtEnd\noexpand\endinput}
```
<span id="page-15-28"></span><span id="page-15-27"></span><span id="page-15-13"></span>**External resources.** The package extends the support for key value pairs of package \keyval to package options. Thus the package needs to be loaded anyway. and we use it for \SetupKeyvalOptions. AFAIK this does not disturb users of xkeyval.

```
216 \@ifundefined{define@key}{%
217 \RequirePackage{keyval}\relax
218 }{}
```
Macro \DeclareLocalOptions parses a comma separated key list and uses \comma@parse of package kvsetkeys, version 1.3.

```
219 \RequirePackage{ltxcmds}[2010/12/02]
220 \RequirePackage{kvsetkeys}[2007/09/29]
```
#### Provide macros for plain T<sub>E</sub>X.

```
221 \@ifundefined{@x@protect}{%
222 \def\@x@protect#1\fi#2#3{%
223 \fi\protect#1%
224 }%
225 \let\@typeset@protect\relax
226 }{}
227 \@ifundefined{@currname}{%
228 \def\@currname{}%
229 }{}
230 \@ifundefined{@currext}{%
231 \def\@currext{}%
232 }{}
```
<span id="page-15-7"></span><span id="page-15-3"></span><span id="page-15-2"></span>**Options** Option debugshow enables additional lines of code that prints information into the .log file.

```
233 \DeclareOption{debugshow}{\catcode\@ne=9 }
```

```
234 \DeclareOption{patch}{%
```

```
235 \AtEndOfPackage{%
```

```
236 \RequirePackage{kvoptions-patch}[2016/05/16]%
```

```
237 }%
```
}

Optionen auswerten:

<span id="page-15-15"></span>\ProcessOptions\relax

# <span id="page-15-0"></span>**6.2 Option declaration macros**

#### <span id="page-15-1"></span>**6.2.1 \SetupKeyvalOptions**

The family for the key value pairs can be setup once and is remembered later. The package name seems a reasonable default for the family key, if it is not set by the package author.

<span id="page-15-14"></span>\KVO@family We cannot store the family setting in one macro, because the package should be usable for many other packages, too. Thus we remember the family setting in a

macro, whose name contains the package name with extension, a key in  $\mathbb{B}T_FX$ 's class/package system.

<span id="page-16-16"></span><span id="page-16-12"></span><span id="page-16-10"></span><span id="page-16-2"></span><span id="page-16-1"></span> \define@key{KVO}{family}{% \expandafter\edef\csname KVO@family@% \@currname.\@currext\endcsname{#1}% } \def\KVO@family{% \@ifundefined{KVO@family@\@currname.\@currext}{% \@currname }{% \csname KVO@family@\@currname.\@currext\endcsname }% }

<span id="page-16-19"></span><span id="page-16-3"></span>\KVO@prefix The value settings of options that are declared by \DeclareBoolOption and \DeclareStringOption need to be saved in macros. in the first case this is a switch \if⟨*prefix*⟩⟨*key*⟩, in the latter case a macro \⟨*prefix*⟩⟨*key*⟩. The prefix can be configured, by prefix that is declared here. The default is the package name with @ appended.

```
251 \define@key{KVO}{prefix}{%
252 \expandafter\edef\csname KVO@prefix@%
253 \@currname.\@currext\endcsname{#1}%
254 }
255 \def\KVO@prefix{%
256 \ltx@ifundefined{KVO@prefix@\@currname.\@currext}{%
257 \@currname @%
258 }{%
259 \csname KVO@prefix@\@currname.\@currext\endcsname
260 }%
261 }
262 \define@key{KVO}{setkeys}{%
263 \expandafter\def\csname KVO@setkeys@%
264 \@currname.\@currext\endcsname{#1}%
265 }
```
<span id="page-16-20"></span>\KVO@setkeys

<span id="page-16-23"></span><span id="page-16-18"></span><span id="page-16-14"></span><span id="page-16-9"></span><span id="page-16-8"></span><span id="page-16-7"></span>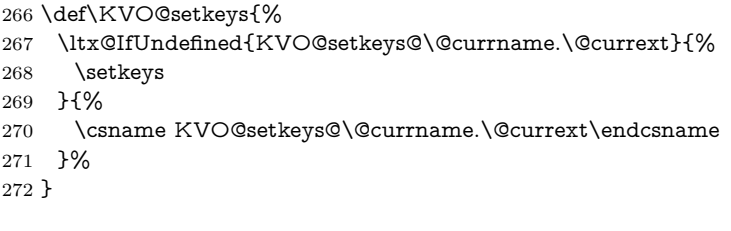

<span id="page-16-24"></span>\SetupKeyvalOptions The argument of \SetupKeyvalOptions expects a key value list, known keys are family and prefix.

> <span id="page-16-22"></span><span id="page-16-21"></span> \newcommand\*{\SetupKeyvalOptions}{% \kvsetkeys{KVO}% }

#### <span id="page-16-0"></span>**6.2.2 \DeclareBoolOption**

<span id="page-16-15"></span>\DeclareBoolOption Usually options of boolean type can be given by the user without value and this means a setting to *true*. We follow this convention here. Also it simplifies the user interface.

> The switch is created and initialized with *false*. The default setting can be overwritten by the optional argument.

> LATEX's \newif does not check for already defined macros, therefore we add this check here to prevent the user from accidently redefining of TEX's primitives and other macros.

<span id="page-17-36"></span><span id="page-17-35"></span><span id="page-17-32"></span><span id="page-17-27"></span><span id="page-17-26"></span><span id="page-17-21"></span><span id="page-17-20"></span><span id="page-17-19"></span><span id="page-17-17"></span><span id="page-17-11"></span><span id="page-17-10"></span><span id="page-17-9"></span><span id="page-17-6"></span><span id="page-17-4"></span>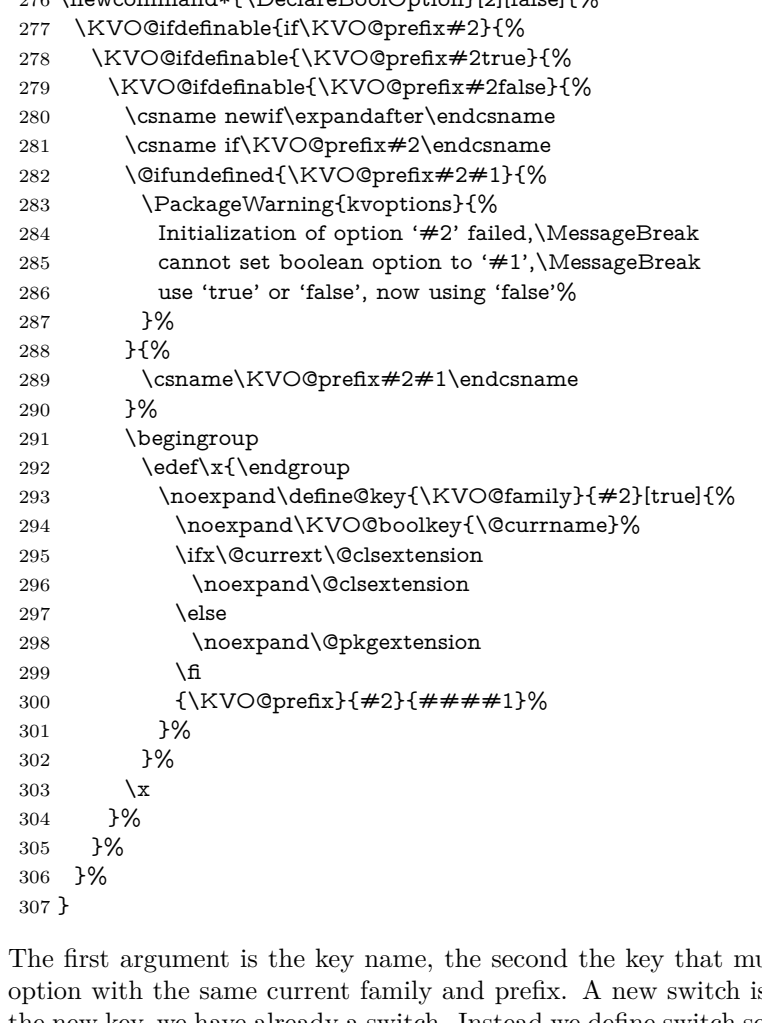

 $\alpha$ 

<span id="page-17-16"></span>\DeclareComplementaryOption The first argument is the key name, the second the key that must be a boolean s not created for the new key, we have already a switch. Instead we define switch setting commands to work on the parent switch.

```
308 \newcommand*{\DeclareComplementaryOption}[2]{%
309 \@ifundefined{if\KVO@prefix#2}{%
310 \PackageError{kvoptions}{%
311 Cannot generate option code for '#1',\MessageBreak
312 parent switch '#2' does not exist%
313 }{%
314 You are inside %
315 \ifx\@currext\@clsextension class\else package\fi\space
316 '\@currname.\@currext'.\MessageBreak
317 '\KVO@family' is used as familiy %
318 for the keyval options.\MessageBreak
319 '\KVO@prefix' serves as prefix %
320 for internal switch macros.\MessageBreak
321 \MessageBreak
322 \@ehc
323 }%
324 }{%
325 \KVO@ifdefinable{\KVO@prefix#1true}{%
326 \KVO@ifdefinable{\KVO@prefix#1false}{%
327 \expandafter\let\csname\KVO@prefix#1false\expandafter\endcsname
328 \csname\KVO@prefix#2true\endcsname
329 \expandafter\let\csname\KVO@prefix#1true\expandafter\endcsname
330 \csname\KVO@prefix#2false\endcsname
The same code part as in \DeclareBoolOption can now be used.
```

```
331 \begingroup
```

```
332 \edef\x{\endgroup
                333 \noexpand\define@key{\KVO@family}{#1}[true]{%
                334 \noexpand\KVO@boolkey{\@currname}%
                335 \ifx\@currext\@clsextension
                336 \noexpand\@clsextension
                337 \else
                338 \noexpand\@pkgextension
                339 \fi
                340 {\KVO@prefix}{#1}{####1}%
                341 }%
                342 }%
                343 \quad \lambda x344 }%
                345 }%
                346 }%
                347 }
\KVO@ifdefinable Generate the command token LaTeX's \@ifdefinable expects.
                348 \def\KVO@ifdefinable#1{%
                349 \expandafter\@ifdefinable\csname #1\endcsname
                350 }
  \KVO@boolkey We check explicitly for true and false to prevent the user from accidently calling
               other macros.
                    #1 package/class name
                    #2 \@pkgextension/\@clsextension
                    #3 prefix
                    #4 key name
                    #5 new value
                351 \def\KVO@boolkey#1#2#3#4#5{%
                352 \edef\KVO@param{#5}%
                353 \ltx@onelevel@sanitize\KVO@param
                354 \ifx\KVO@param\KVO@true
                355 \expandafter\@firstofone
                356 \else
                357 \ifx\KVO@param\KVO@false
                358 \expandafter\expandafter\expandafter\@firstofone
                359 \else
                360 \ifx#2\@clsextension
                361 \expandafter\ClassWarning
                362 \else
                363 \expandafter\PackageWarning
                364 \fi
                365 {#1}{%
                366 Value '\KVO@param' is not supported by\MessageBreak
                367 option '#4'%
                368 }%
                369 \expandafter\expandafter\expandafter\@gobble
                370 \fi
                371 \fi
                372 {%
                373 ^^A\ifx#2\@clsextension
                374 ^^A \expandafter\ClassInfo
                375 \hat{A} and
                376 \hat{A} \exp\{A\}377 \hat{A}\hat{h}378 \hat{A} A{#1}{[option] #4=\KVO@param}%
                379 \csname#3#4\KVO@param\endcsname
                380 }%
                381 }
```
<span id="page-19-20"></span><span id="page-19-17"></span>\KVO@true The macros \KVO@true and \KVO@false are used for string comparisons. After \KVO@false \ltx@onelevel@sanitize we have only tokens with catcode 12 (other).

- \def\KVO@true{true}
- \def\KVO@false{false}
- <span id="page-19-21"></span>\ltx@onelevel@sanitize\KVO@true
- <span id="page-19-22"></span>\ltx@onelevel@sanitize\KVO@false

# <span id="page-19-0"></span>**6.2.3 \DeclareStringOption**

#### <span id="page-19-11"></span>\DeclareStringOption

- <span id="page-19-23"></span>\newcommand\*{\DeclareStringOption}[2][]{%
- <span id="page-19-6"></span>\@ifnextchar[{%
- <span id="page-19-14"></span>\KVO@DeclareStringOption{#1}{#2}@%
- }{%
- <span id="page-19-15"></span>\KVO@DeclareStringOption{#1}{#2}{}[]%
- }%
- }

#### <span id="page-19-16"></span>\KVO@DeclareStringOption

\def\KVO@DeclareStringOption#1#2#3[#4]{%

<span id="page-19-31"></span><span id="page-19-30"></span><span id="page-19-29"></span><span id="page-19-28"></span><span id="page-19-18"></span><span id="page-19-13"></span><span id="page-19-9"></span><span id="page-19-8"></span><span id="page-19-7"></span><span id="page-19-2"></span>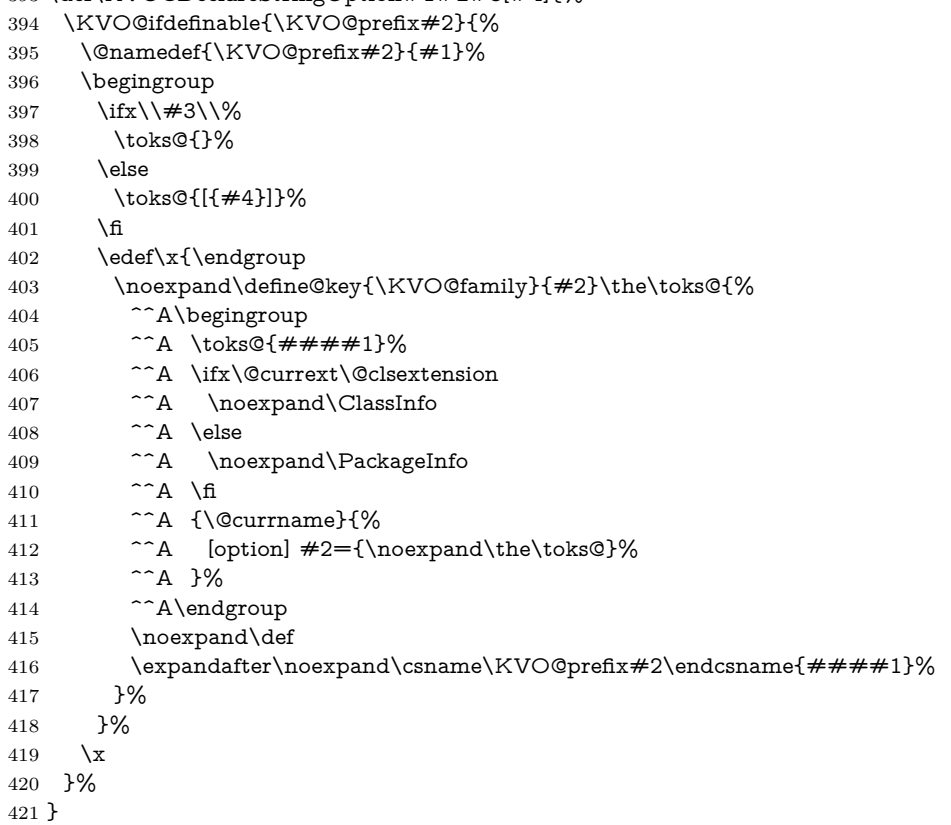

# <span id="page-19-32"></span><span id="page-19-27"></span><span id="page-19-26"></span><span id="page-19-10"></span><span id="page-19-3"></span><span id="page-19-1"></span>**6.2.4 \DeclareVoidOption**

#### <span id="page-19-12"></span>\DeclareVoidOption

- <span id="page-19-24"></span>\newcommand\*{\DeclareVoidOption}[2]{%
- \begingroup
- <span id="page-19-5"></span>\let\next\@gobbletwo
- <span id="page-19-19"></span>\KVO@ifdefinable{\KVO@prefix#1}{%
- <span id="page-19-4"></span>426  $\let\nextverb/@firstofone$
- }%
- \expandafter\endgroup
- <span id="page-19-25"></span>\next{%
- \begingroup
- <span id="page-19-33"></span>\edef\x{\endgroup

- <span id="page-20-14"></span>\noexpand\define@key{\KVO@family}{#1}[\KVO@VOID@]{%
- <span id="page-20-6"></span>\noexpand\KVO@voidkey{\@currname}%
- <span id="page-20-1"></span>\ifx\@currext\@clsextension
- <span id="page-20-2"></span>\noexpand\@clsextension
- 436 \else
- <span id="page-20-7"></span>\noexpand\@pkgextension
- 438  $\qquad \qquad \Lambda$
- {#1}%
- {####1}%
- <span id="page-20-10"></span>\expandafter\noexpand\csname\KVO@prefix#1\endcsname
- }%
- }%
- <span id="page-20-24"></span> $444 \quad \forall x$
- \begingroup
- <span id="page-20-23"></span>\toks@{#2}%
- \expandafter\endgroup
- \expandafter\def
- <span id="page-20-11"></span>\csname\KVO@prefix#1\expandafter\endcsname
- <span id="page-20-22"></span>\expandafter{\the\toks@}%
- }%
- }
- <span id="page-20-16"></span>\def\KVO@VOID@{@VOID@}
- $#1$  package/class name
- <span id="page-20-25"></span><span id="page-20-21"></span><span id="page-20-15"></span><span id="page-20-12"></span><span id="page-20-9"></span><span id="page-20-3"></span>#2 \@pkgextension/\@clsextension
- <span id="page-20-17"></span>\KVO@voidkey #3 key name
	- #4 default (@VOID@)
		- #5 macro with option code
		- \def\KVO@voidkey#1#2#3#4{%
		- \def\CurrentOption{#3}%
		- \begingroup
		- \def\x{#4}%
		- \expandafter\endgroup
		- \ifx\x\KVO@VOID@
		- \else
		- \ifx#2\@clsextension
		- \expandafter\ClassWarning
		- \else
		- \expandafter\PackageWarning
		- \fi
		- {#1}{%
		- Unexpected value for option '#3'\MessageBreak
		- is ignored%
		- }%
		- \fi
		- ^^A\ifx#2\@clsextension
		- 472 ^^A \expandafter\ClassInfo
		- 473  $\sim$ A\else
		- 474 ^^A \expandafter\PackageInfo
		- 475  $\hat{A}\hat{h}$
		- 476  $\cap A\{\#1\}$ {[option] #3}%
		- }

#### <span id="page-20-20"></span><span id="page-20-18"></span><span id="page-20-8"></span><span id="page-20-4"></span><span id="page-20-0"></span>**6.2.5 \DeclareDefaultOption**

#### <span id="page-20-13"></span>\DeclareDefaultOption

<span id="page-20-19"></span><span id="page-20-5"></span> \newcommand\*{\DeclareDefaultOption}{% \@namedef{KVO@default@\@currname.\@currext}% }

#### <span id="page-21-0"></span>**6.2.6 \DeclareLocalOptions**

```
\DeclareLocalOptions
```

```
481 \newcommand*{\DeclareLocalOptions}[1]{%
482 \comma@parse{#1}\KVO@DeclareLocalOption
483 }
```
#### <span id="page-21-24"></span>\KVO@DeclareLocalOption

```
484 \def\KVO@DeclareLocalOption#1{%
```

```
485 \expandafter\def\csname KVO@local@\KVO@family @#1\endcsname{}%
486 }
```
# <span id="page-21-1"></span>**6.3 Dynamic options**

#### <span id="page-21-2"></span>**6.3.1 \DisableKeyvalOption**

```
487 \SetupKeyvalOptions{%
488 family=KVOdyn,%
489 prefix=KVOdyn@%
490 }
491 \DeclareBoolOption[true]{global}
492 \DeclareComplementaryOption{local}{global}
493 \DeclareStringOption[undef]{action}
494 \let\KVOdyn@name\relax
495 \let\KVOdyn@ext\@empty
496 \define@key{KVOdyn}{class}{%
497 \def\KVOdyn@name{#1}%
498 \let\KVOdyn@ext\@clsextension
499 }
500 \define@key{KVOdyn}{package}{%
501 \def\KVOdyn@name{#1}%
502 \let\KVOdyn@ext\@pkgextension
503 }
504 \newcommand*{\DisableKeyvalOption}[3][]{%
505 \begingroup
506 \kvsetkeys{KVOdyn}{#1}%
507 \def\x{\endgroup}%
508 \@ifundefined{KVO@action@\KVOdyn@action}{%
509 \PackageError{kvoptions}{%
510 Unknown disable action %
511 '\expandafter\strip@prefix\meaning\KVOdyn@action'\MessageBreak
512 for option '#3' in keyval family '#2'%
513 }\@ehc
514 }{%
515 \csname KVO@action@\KVOdyn@action\endcsname{#2}{#3}%
516 }%
517 \overline{X}518 }
519 \def\KVO@action@undef#1#2{%
520 \edef\x{\endgroup
521 \ifKVOdyn@global\global\fi
522 \let
523 \expandafter\noexpand\csname KV@#1@#2\endcsname
524 \relax
525 \ifKVOdyn@global\global\fi
526 \let
527 \expandafter\noexpand\csname KV@#1@#2@default\endcsname
528 \relax
529 }%
530 ^^A\PackageInfo{kvoptions}{%
531 ^^A [option] key '#2' of family '#1'\MessageBreak
532 ^^A is disabled (undef, \ifKVOdyn@global global\else local\fi)%
```
<span id="page-21-37"></span><span id="page-21-36"></span><span id="page-21-33"></span><span id="page-21-30"></span><span id="page-21-25"></span><span id="page-21-23"></span><span id="page-21-22"></span><span id="page-21-21"></span><span id="page-21-20"></span><span id="page-21-12"></span><span id="page-21-11"></span><span id="page-21-10"></span><span id="page-21-4"></span>^^A}%

```
534 }
```
<span id="page-22-22"></span>\def\KVO@action@ignore#1#2{%

<span id="page-22-36"></span>\edef\x{\endgroup

- <span id="page-22-15"></span>\ifKVOdyn@global\global\fi
- \let
- <span id="page-22-7"></span>\expandafter\noexpand\csname KV@#1@#2\endcsname
- <span id="page-22-4"></span>\noexpand\@gobble
- <span id="page-22-16"></span>\ifKVOdyn@global\global\fi
- \let
- <span id="page-22-8"></span>\expandafter\noexpand\csname KV@#1@#2@default\endcsname
- <span id="page-22-3"></span>\noexpand\@empty
- }%
- <span id="page-22-34"></span>^^A\PackageInfo{kvoptions}{%
- <span id="page-22-30"></span>547 ^^A [option] key '#2' of family '#1'\MessageBreak
- <span id="page-22-17"></span>548 ^^A is disabled (ignore, \ifKVOdyn@global global\else local\fi)%
- 549  $\sim$ A}%
- }
- <span id="page-22-21"></span>\def\KVO@action@error{%
- <span id="page-22-25"></span>\KVO@do@action{error}%

}

- <span id="page-22-23"></span>\def\KVO@action@warning{%
- <span id="page-22-26"></span>\KVO@do@action{warning}%
- }

#### #1 error or warning

#2 ⟨*family*⟩

- #3 ⟨*key*⟩
- <span id="page-22-27"></span>\def\KVO@do@action#1#2#3{%
- <span id="page-22-20"></span>\ifx\KVOdyn@name\relax
- <span id="page-22-33"></span>\PackageError{kvoptions}{%
- <span id="page-22-31"></span>Action type '#1' needs package/class name\MessageBreak
- 561 for key '#3' in family '#2'%
- <span id="page-22-2"></span>}\@ehc
- \else
- <span id="page-22-37"></span>\edef\x{\endgroup
- <span id="page-22-14"></span>\noexpand\define@key{#2}{#3}[]{%
- <span id="page-22-9"></span>\expandafter\noexpand\csname KVO@disable@#1\endcsname
- <span id="page-22-28"></span>{\KVOdyn@name}\noexpand\KVOdyn@ext{#3}%
- }%
- <span id="page-22-18"></span>\ifKVOdyn@global
- 570 \global\let
- <span id="page-22-10"></span>\expandafter\noexpand\csname KV@#2@#3\endcsname
- <span id="page-22-11"></span>\expandafter\noexpand\csname KV@#2@#3\endcsname
- 573 \global\let
- <span id="page-22-12"></span>\expandafter\noexpand\csname KV@#2@#3@default\endcsname
- <span id="page-22-13"></span>\expandafter\noexpand\csname KV@#2@#3@default\endcsname
- \fi
- }%

```
578 ^^A\ifx\KVOdyn@ext\@clsextension
```
- <span id="page-22-6"></span>579  $\hat{A} \exp\{A\}$
- $\sim$ A\else
- <span id="page-22-35"></span>^^A \expandafter\PackageInfo
- 582  $\hat{A}\hat{A}$
- <span id="page-22-29"></span>^^A{\KVOdyn@name}{%
- <span id="page-22-32"></span>584 ^^A [option] key '#3' of family '#2'\MessageBreak
- <span id="page-22-19"></span>585  $\hat{A}$  is disabled (#1, \ifKVOdyn@global global\else local\fi)%
- 586 <sup>~</sup>A}%
- 587 \fi
- }
- <span id="page-22-24"></span>\def\KVO@disable@error#1#2#3{%
- <span id="page-22-1"></span>\ifx#2\@clsextension
- <span id="page-22-5"></span>\expandafter\ClassError
- \else
- <span id="page-23-25"></span>\expandafter\PackageError
- 594 \fi
- {#1}{%
- <span id="page-23-21"></span>Option '#3' is given too late,\MessageBreak
- now the option is ignored%
- <span id="page-23-3"></span>}\@ehc
- }
- <span id="page-23-17"></span>\def\KVO@disable@warning#1#2#3{%
- <span id="page-23-2"></span>\ifx#2\@clsextension
- <span id="page-23-10"></span>\expandafter\ClassWarning
- \else
- <span id="page-23-26"></span>\expandafter\PackageWarning
- \fi
- {#1}{%
- <span id="page-23-22"></span>Option '#3' is already consumed\MessageBreak
- and has no effect%
- }%
- }

# <span id="page-23-0"></span>**6.4 Change option code**

### <span id="page-23-1"></span>**6.4.1 \AddToKeyvalOption**

#### <span id="page-23-7"></span>\AddToKeyvalOption

- <span id="page-23-24"></span>\newcommand\*{\AddToKeyvalOption}{%
- <span id="page-23-5"></span>\@ifstar{%
- \begingroup
- <span id="page-23-30"></span>\edef\x{\endgroup
- <span id="page-23-14"></span>\noexpand\KVO@AddToKeyvalOption{\KVO@family}%
- }%
- <span id="page-23-31"></span>617  $\chi$
- }%
- <span id="page-23-15"></span>\KVO@AddToKeyvalOption
- }

#### <span id="page-23-16"></span>\KVO@AddToKeyvalOption

\def\KVO@AddToKeyvalOption#1#2{%

- <span id="page-23-6"></span>\@ifundefined{KV@#1@#2}{%
- <span id="page-23-27"></span>\PackageWarning{kvoptions}{%
- <span id="page-23-23"></span>Key '#2' of family '#1' does not exist.\MessageBreak
- <span id="page-23-8"></span>Ignoring \string\AddToKeyvalOption
- }%
- <span id="page-23-4"></span>\@gobble
- }{%
- <span id="page-23-18"></span>\edef\KVO@next{%
- <span id="page-23-12"></span>\noexpand\KVO@@AddToKeyvalOption
- <span id="page-23-11"></span>\expandafter\noexpand\csname KV@#1@#2\endcsname
- }%
- <span id="page-23-9"></span>\afterassignment\KVO@next
- <span id="page-23-19"></span>\def\KVO@temp##1%
- }%
- }

#### <span id="page-23-13"></span>\KVO@@AddToKeyvalOption

- \def\KVO@@AddToKeyvalOption#1{%
- \begingroup
- <span id="page-23-29"></span>\toks@\expandafter{#1{##1}}%
- <span id="page-23-20"></span>\toks@\expandafter{\the\expandafter\toks@\KVO@temp{##1}}%
- <span id="page-23-32"></span>\edef\x{\endgroup
- <span id="page-23-28"></span>\noexpand\def\noexpand#1####1{\the\toks@}%
- }%
- <span id="page-23-33"></span>644  $\chi$
- }

#### <span id="page-24-0"></span>**6.5 Process options**

#### <span id="page-24-1"></span>**6.5.1 Get global options**

Package xkeyval removes options with equal signs from the global options (\@classoptionslist). The effect is that other packages and classes will not see these global options anymore. A bug-report was answered that this behaviour is "by design". Thus I call it a design bug. Now getting the global options require an algorithm instead of a simple macro call.

 ⟨/package⟩ ⟨\*package j patch⟩

<span id="page-24-15"></span>\KVO@IfDefThen Call #2 if command #1 is defined and not \relax. (Package kvoptions-patch does not load package ltxcmds.)

> <span id="page-24-9"></span><span id="page-24-8"></span> \def\KVO@IfDefThen#1#2{% \ifx#1\ltx@undefined \else \ifx#1\relax \else #2% \fi \fi }%

<span id="page-24-14"></span>\KVO@GetClassOptionsList

<span id="page-24-17"></span><span id="page-24-16"></span><span id="page-24-11"></span><span id="page-24-10"></span><span id="page-24-4"></span><span id="page-24-3"></span>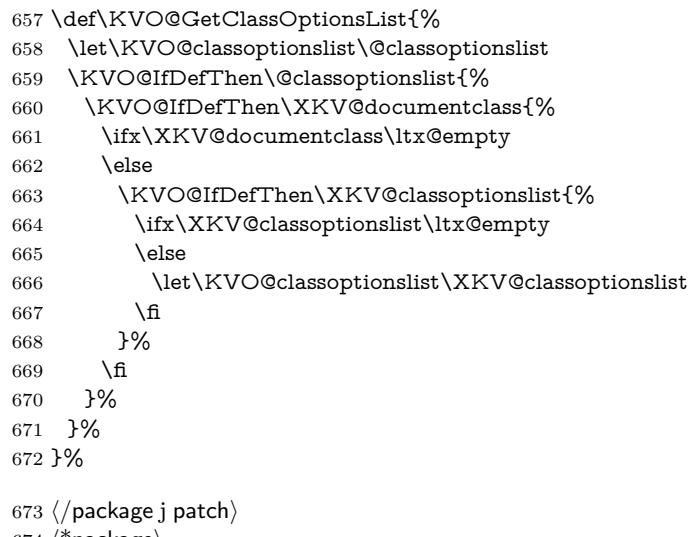

<span id="page-24-12"></span>⟨\*package⟩

#### <span id="page-24-22"></span><span id="page-24-20"></span><span id="page-24-13"></span><span id="page-24-6"></span><span id="page-24-2"></span>**6.5.2 \ProcessKeyvalOptions**

<span id="page-24-21"></span>\ProcessKeyvalOptions If the optional star is given, we get the family name and expand it for safety. \newcommand\*{\ProcessKeyvalOptions}{% \@ifstar{% \begingroup \edef\x{\endgroup \noexpand\KVO@ProcessKeyvalOptions{\KVO@family}% }%  $681 \quad \exists x$  }% \KVO@ProcessKeyvalOptions } \def\KVO@ProcessKeyvalOptions#1{%

<span id="page-24-23"></span><span id="page-24-19"></span><span id="page-24-18"></span><span id="page-24-7"></span>\let\@tempc\relax

<span id="page-24-5"></span>\let\KVO@temp\@empty

Add any global options that are known to KV to the start of the list being built in \KVO@temp and mark them used (by removing them from the unused option list).

<span id="page-25-24"></span><span id="page-25-23"></span><span id="page-25-22"></span><span id="page-25-19"></span><span id="page-25-18"></span><span id="page-25-17"></span><span id="page-25-16"></span><span id="page-25-15"></span><span id="page-25-11"></span><span id="page-25-10"></span><span id="page-25-8"></span><span id="page-25-7"></span><span id="page-25-5"></span><span id="page-25-0"></span>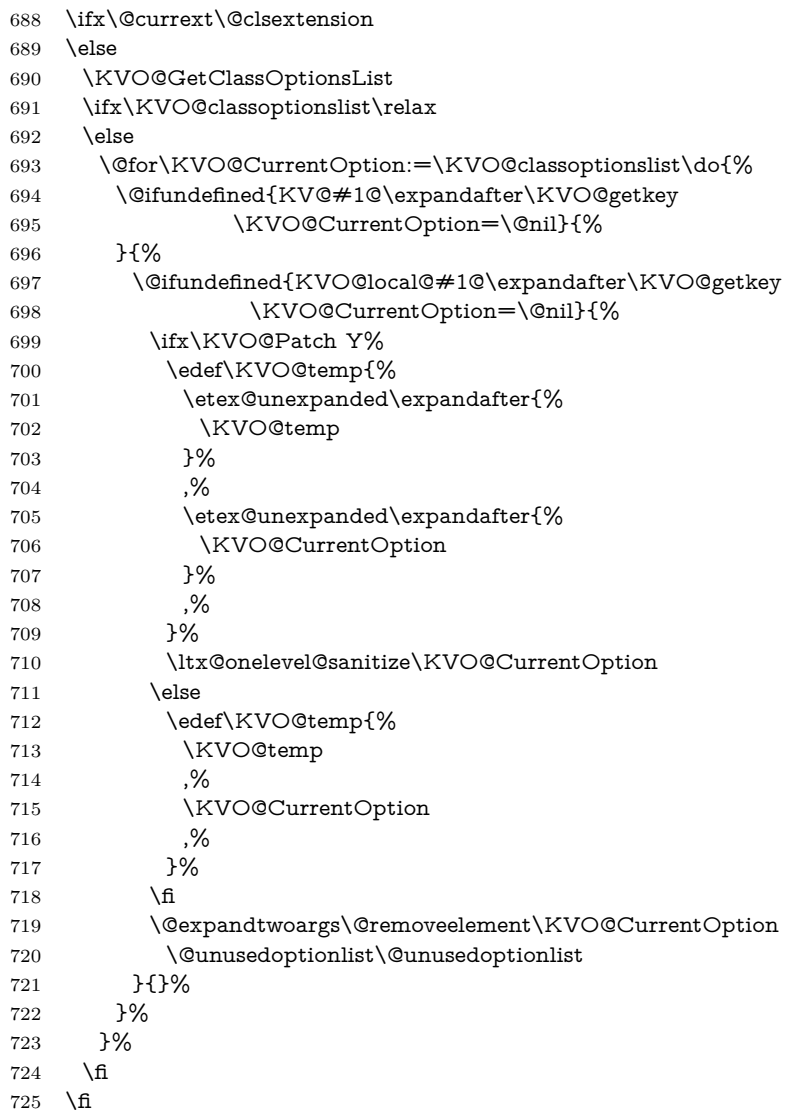

<span id="page-25-26"></span><span id="page-25-25"></span><span id="page-25-21"></span><span id="page-25-20"></span><span id="page-25-13"></span><span id="page-25-4"></span>Now stick the package options at the end of the list and wrap in a call to **\setkeys.** A class ignores unknown global options, we must remove them to prevent error messages from \setkeys.

<span id="page-25-30"></span><span id="page-25-29"></span><span id="page-25-27"></span><span id="page-25-3"></span><span id="page-25-2"></span>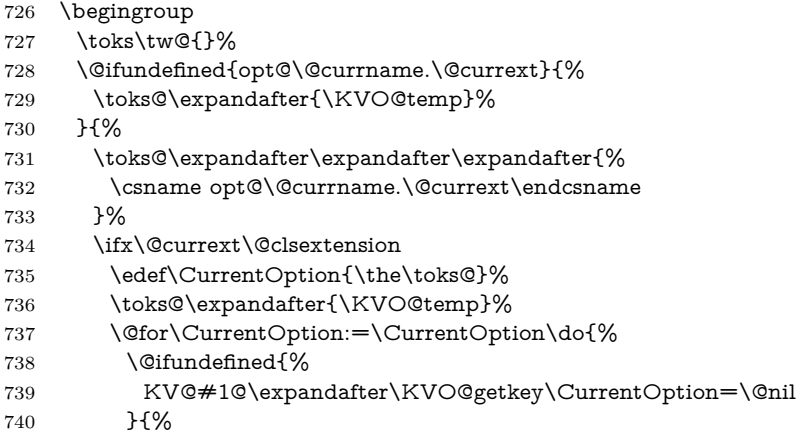

<span id="page-25-28"></span><span id="page-25-14"></span><span id="page-25-12"></span><span id="page-25-9"></span><span id="page-25-6"></span><span id="page-25-1"></span>A class puts not used options in the unused option list unless there is a default handler.

<span id="page-26-19"></span><span id="page-26-18"></span><span id="page-26-12"></span><span id="page-26-11"></span><span id="page-26-10"></span><span id="page-26-9"></span><span id="page-26-8"></span><span id="page-26-2"></span><span id="page-26-0"></span>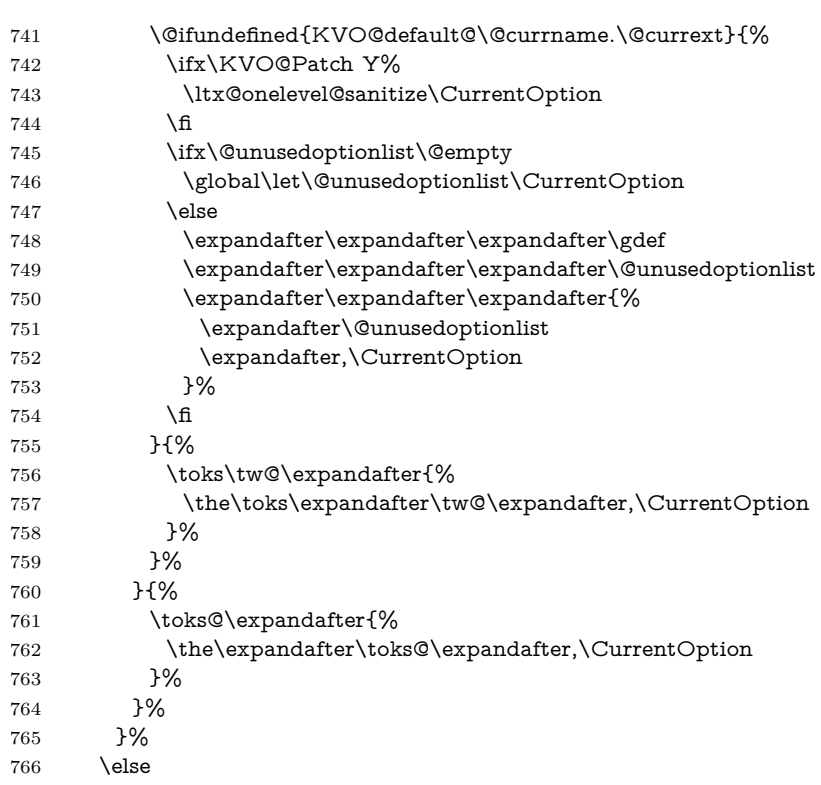

<span id="page-26-28"></span><span id="page-26-26"></span><span id="page-26-14"></span><span id="page-26-13"></span>Without default action we pass all options to **\setkeys.** Otherwise we have to check which options are known. These are passed to **\setkeys**. For the others the default action is performed.

<span id="page-26-30"></span><span id="page-26-29"></span><span id="page-26-27"></span><span id="page-26-23"></span><span id="page-26-22"></span><span id="page-26-16"></span><span id="page-26-15"></span><span id="page-26-6"></span><span id="page-26-5"></span><span id="page-26-4"></span><span id="page-26-1"></span>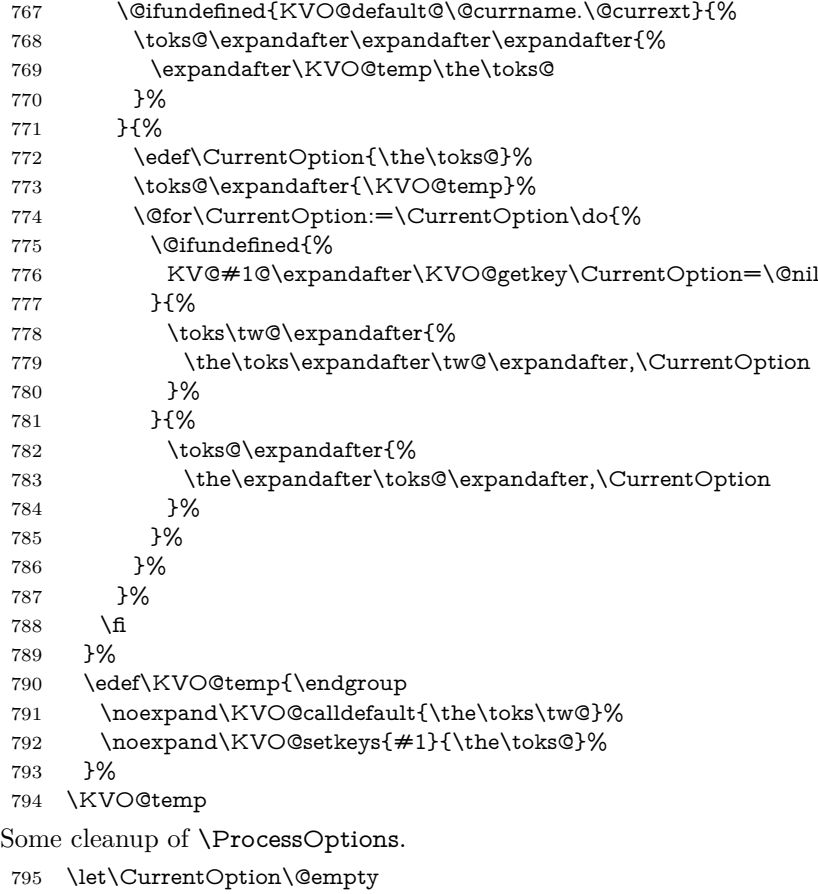

<span id="page-26-25"></span><span id="page-26-24"></span><span id="page-26-21"></span><span id="page-26-20"></span><span id="page-26-17"></span><span id="page-26-7"></span><span id="page-26-3"></span>\AtEndOfPackage{\let\@unprocessedoptions\relax}%

}

#### <span id="page-27-0"></span>**6.5.3 \ProcessLocalKeyvalOptions**

<span id="page-27-26"></span>\ProcessLocalKeyvalOptions If the optional star is given, we get the family name and expand it for safety.

- <span id="page-27-24"></span>\newcommand\*{\ProcessLocalKeyvalOptions}{%
- <span id="page-27-8"></span>\@ifstar{%
- \begingroup
- <span id="page-27-33"></span>801 \edef\x{\endgroup
- <span id="page-27-16"></span>\noexpand\KVO@ProcessLocalKeyvalOptions{\KVO@family}%
- }%
- <span id="page-27-34"></span> $804 \quad \exists x$
- }%
- <span id="page-27-17"></span>\KVO@ProcessLocalKeyvalOptions
- }

<span id="page-27-18"></span>\def\KVO@ProcessLocalKeyvalOptions#1{%

- <span id="page-27-11"></span>\let\@tempc\relax
- <span id="page-27-6"></span>\let\KVO@temp\@empty

Check if \ProcessLocalKeyvalOptions is called inside a package.

- <span id="page-27-1"></span>\ifx\@currext\@pkgextension
- \else
- <span id="page-27-25"></span>\PackageError{kvoptions}{%
- <span id="page-27-27"></span>\string\ProcessLocalKeyvalOptions\space is intended for packages only%
- <span id="page-27-5"></span>}\@ehc
- \fi

The package options are put into toks register \toks@.

<span id="page-27-28"></span><span id="page-27-20"></span><span id="page-27-2"></span> \begingroup \toks\tw@{}% \@ifundefined{opt@\@currname.\@currext}{% \toks@\expandafter{\KVO@temp}% }{% \toks@\expandafter\expandafter\expandafter{% \csname opt@\@currname.\@currext\endcsname }%

<span id="page-27-30"></span><span id="page-27-3"></span>Without default action we pass all options to **\setkeys.** Otherwise we have to check which options are known. These are passed to **\setkeys**. For the others the default action is performed.

<span id="page-27-32"></span><span id="page-27-31"></span><span id="page-27-29"></span><span id="page-27-23"></span><span id="page-27-22"></span><span id="page-27-21"></span><span id="page-27-19"></span><span id="page-27-15"></span><span id="page-27-14"></span><span id="page-27-13"></span><span id="page-27-12"></span><span id="page-27-10"></span><span id="page-27-9"></span><span id="page-27-7"></span><span id="page-27-4"></span>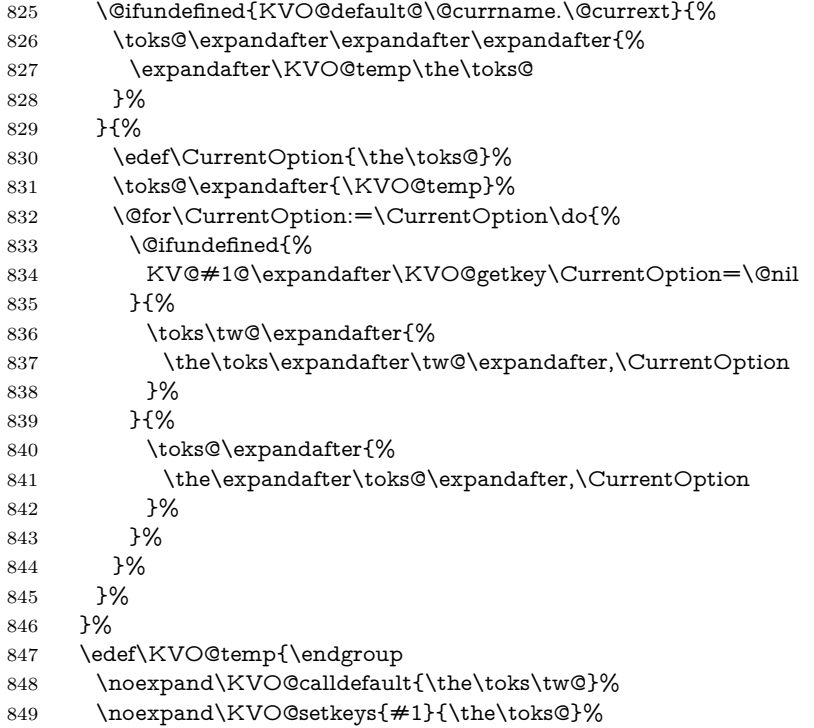

<span id="page-28-26"></span><span id="page-28-3"></span> }% \KVO@temp Some cleanup of \ProcessOptions. \let\CurrentOption\@empty \AtEndOfPackage{\let\@unprocessedoptions\relax}% }

### <span id="page-28-15"></span><span id="page-28-0"></span>**6.5.4 Helper macros**

<span id="page-28-24"></span>\KVO@getkey Extract the key part of a key=value pair.

<span id="page-28-10"></span>\def\KVO@getkey#1=#2\@nil{#1}

#### <span id="page-28-23"></span>\KVO@calldefault

<span id="page-28-28"></span><span id="page-28-8"></span><span id="page-28-5"></span><span id="page-28-4"></span>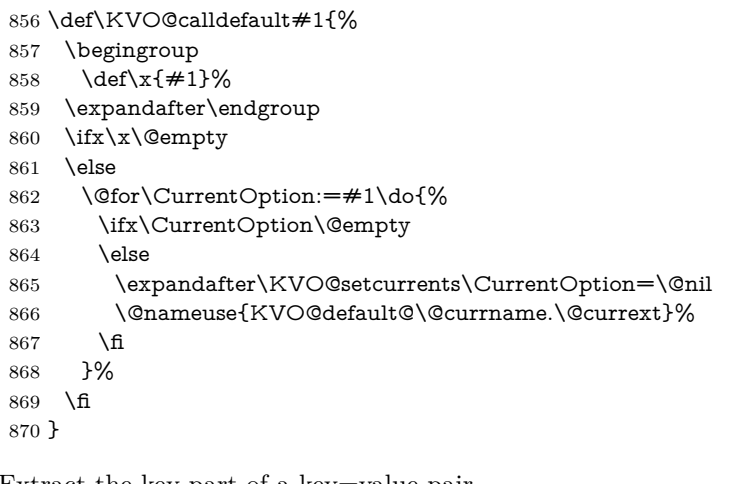

#### <span id="page-28-25"></span>\KVO@setcurrents Extract the key part of a key=value pair.

```
871 \def\KVO@setcurrents#1=#2\@nil{%
872 \def\CurrentOptionValue{#2}%
873 \ifx\CurrentOptionValue\@empty
874 \let\CurrentOptionKey\CurrentOption
875 \let\CurrentOptionValue\relax
876 \else
877 \edef\CurrentOptionKey{\zap@space#1 \@empty}%
878 \expandafter\KVO@setcurrentvalue\CurrentOption\@nil
879 \fi
880 }
```
<span id="page-28-21"></span>\KV@setcurrentvalue Here the value part is parsed. Package keyval's \KV@@sp@def helps in removing spaces at the begin and end of the value.

> <span id="page-28-20"></span><span id="page-28-14"></span><span id="page-28-13"></span> \def\KVO@setcurrentvalue#1=#2\@nil{% \KV@@sp@def\CurrentOptionValue{#2}% }

# <span id="page-28-1"></span>**6.6 plain TEX**

Disable L<sup>AT</sup>EX stuff.

```
884 \begingroup\expandafter\expandafter\expandafter\endgroup
885 \expandafter\ifx\csname documentclass\endcsname\relax
886 \def\ProcessKeyvalOptions{%
887 \@ifstar{}\@gobble
888 }%
889 \fi
890 \KVO@AtEnd%
891 ⟨/package⟩
```
### <span id="page-29-0"></span>**6.7 Package kvoptions-patch**

```
892 ⟨*patch⟩
893 \NeedsTeXFormat{LaTeX2e}
894 \begingroup\catcode61\catcode48\catcode32=10\relax%
895 \catcode13=5 % ^^M
896 \endlinechar=13 %
897 \catcode123=1 % {
898 \catcode125=2 % }
899 \catcode64=11 % @
900 \def\x{\endgroup
901 \expandafter\edef\csname KVO@AtEnd\endcsname{%
902 \endlinechar=\the\endlinechar\relax
903 \catcode13=\the\catcode13\relax
904 \catcode32=\the\catcode32\relax
905 \catcode35=\the\catcode35\relax
906 \catcode61=\the\catcode61\relax
907 \catcode64=\the\catcode64\relax
908 \catcode123=\the\catcode123\relax
909 \catcode125=\the\catcode125\relax
910 }%
911 }%
912 \x\catcode61\catcode48\catcode32=10\relax%
913 \catcode13=5 % ^^M
914 \endlinechar=13 %
915 \catcode35=6 % #
916 \catcode64=11 % @
917 \catcode123=1 % {
918 \catcode125=2 % }
919 \def\TMP@EnsureCode#1#2{%
920 \edef\KVO@AtEnd{%
921 \KVO@AtEnd
922 \catcode#1=\the\catcode#1\relax
923 }%
924 \catcode#1=#2\relax
925 }
926 \TMP@EnsureCode{39}{12}% '
927 \TMP@EnsureCode{40}{12}% (
928 \TMP@EnsureCode{41}{12}% )
929 \TMP@EnsureCode{43}{12}% +
930 \TMP@EnsureCode{44}{12}% ,
931 \TMP@EnsureCode{45}{12}% -
932 \TMP@EnsureCode{46}{12}% .
933 \TMP@EnsureCode{47}{12}% /
934 \TMP@EnsureCode{58}{12}% :
935 \TMP@EnsureCode{60}{12}% <
936 \TMP@EnsureCode{62}{12}% >
937 \TMP@EnsureCode{91}{12}% [
938 \TMP@EnsureCode{93}{12}% ]
939 \TMP@EnsureCode{96}{12}% '
940 \TMP@EnsureCode{124}{12}% |
941 \edef\KVO@AtEnd{\KVO@AtEnd\noexpand\endinput}
942 \ProvidesPackage{kvoptions-patch}%
943 [2016/05/16 v3.12 LaTeX patch for keyval options (HO)]%
  Check for \varepsilon-T<sub>F</sub>X.
944 \begingroup\expandafter\expandafter\expandafter\endgroup
945 \ \exp{andafter\ifx\csname\ eTeV} version\end{csname\relax}946 \PackageWarningNoLine{kvoptions-patch}{%
947 Package loading is aborted, because e-TeX is missing%
948 }%
949 \expandafter\KVO@AtEnd
```
<span id="page-29-48"></span><span id="page-29-47"></span><span id="page-29-46"></span><span id="page-29-45"></span><span id="page-29-44"></span><span id="page-29-43"></span><span id="page-29-42"></span><span id="page-29-41"></span><span id="page-29-40"></span><span id="page-29-39"></span><span id="page-29-38"></span><span id="page-29-37"></span><span id="page-29-36"></span><span id="page-29-35"></span><span id="page-29-34"></span><span id="page-29-32"></span><span id="page-29-31"></span><span id="page-29-29"></span><span id="page-29-23"></span><span id="page-29-22"></span><span id="page-29-20"></span><span id="page-29-19"></span>\fi%

```
Package etexcmds for \etex@unexpanded.
```

```
951 \RequirePackage{etexcmds}[2007/09/09]
```

```
952 \ifetex@unexpanded
```

```
953 \else
```

```
954 \PackageError{kvoptions-patch}{%
```

```
955 Could not find eTeX's \string\unexpanded.\MessageBreak
```

```
956 Try adding \string\RequirePackage\string{etexcmds\string} %
```

```
957 before \string\documentclass%
```

```
958 }\@ehd
```

```
959 \expandafter\KVO@AtEnd
```

```
960 \fi%
```
Check for package xkvltxp.

```
961 \@ifpackageloaded{xkvltxp}{%
```

```
962 \PackageWarningNoLine{kvoptions}{%
```

```
963 Option 'patch' cannot be used together with\MessageBreak
```

```
964 package 'xkvltxp' that is already loaded.\MessageBreak
```
Therefore package loading is aborted%

```
966 }%
```

```
967 \KVO@AtEnd
```

```
968 }{}%
```

```
969 \def\@if@ptions#1#2#3{%
```

```
970 \begingroup
```
<span id="page-30-24"></span>\KVO@normalize\KVO@temp{#3}%

```
972 \edef\x{\endgroup
```

```
973 \noexpand\@if@pti@ns{%
```
<span id="page-30-16"></span>\detokenize\expandafter\expandafter\expandafter{%

```
975 \csname opt@#2.#1\endcsname
```

```
976 }%
```

```
977 }{%
```

```
978 \detokenize\expandafter{\KVO@temp}%
```

```
979 }%
```

```
980 }%
```

```
981 \x
```

```
982 }
```

```
983 \def\@pass@ptions#1#2#3{%
```

```
984 \KVO@normalize\KVO@temp{#2}%
```

```
985 \@ifundefined{opt@#3.#1}{%
```

```
986 \expandafter\gdef\csname opt@#3.#1%
```

```
987 \expandafter\endcsname\expandafter{%
```

```
988 \KVO@temp
```

```
989 }%
```

```
990 }{%
```

```
991 \expandafter\gdef\csname opt@#3.#1%
```

```
992 \expandafter\expandafter\expandafter\endcsname
```

```
993 \expandafter\expandafter\expandafter{%
```

```
994 \csname opt@#3.#1\expandafter\endcsname\expandafter,\KVO@temp
```

```
995 }%
```

```
996 }%
```

```
997 }
```

```
998 \def\ProcessOptions{%
```

```
999 \let\ds@\@empty
```

```
1000 \@ifundefined{opt@\@currname.\@currext}{%
```
<span id="page-30-2"></span>\let\@curroptions\@empty

```
1002 }{%
```

```
1003 \expandafter\expandafter\expandafter\def
```

```
1004 \expandafter\expandafter\expandafter\@curroptions
```
\expandafter\expandafter\expandafter{%

```
1006 \csname opt@\@currname.\@currext\endcsname
```

```
1007 }%
```

```
1008 }%
```

```
1009 \@ifstar\KVO@xprocess@ptions\KVO@process@ptions
```

```
1010 }
```

```
1011 \def\KVO@process@ptions{%
1012 \@for\CurrentOption:=\@declaredoptions\do{%
1013 \ifx\CurrentOption\@empty
1014 \else
1015 \begingroup
1016 \ifx\@currext\@clsextension
1017 \toks@{}%
1018 \else
1019 \KVO@GetClassOptionsList
1020 \toks@\expandafter{\KVO@classoptionslist,}%
1021 \fi
1022 \toks\tw@\expandafter{\@curroptions}%
1023 \edef\x{\endgroup
1024 \noexpand\in@{,\CurrentOption,}{,\the\toks@\the\toks\tw@,}%
1025 }%
1026 \chi1027 \ifin@
1028 \KVO@use@ption
1029 \expandafter\let\csname ds@\CurrentOption\endcsname\@empty
1030 \frac{\text{f}}{\text{f}}1031 \fi
1032 }%
1033 \KVO@process@pti@ns
1034 }
1035 \def\KVO@xprocess@ptions{%
1036 \ifx\@currext\@clsextension
1037 \else
1038 \KVO@GetClassOptionsList
1039 \@for\CurrentOption:=\KVO@classoptionslist\do{%
1040 \ifx\CurrentOption\@empty
1041 \else
1042 \KVO@in@\CurrentOption\@declaredoptions
1043 \ifin@
1044 \KVO@use@ption
1045 \expandafter\let\csname ds@\CurrentOption\endcsname\@empty
1046 \fi
1047 \fi
1048 }%
1049 \fi
1050 \KVO@process@pti@ns
1051 }
1052 \def\KVO@in@#1#2{%
1053 \in@false
1054 \begingroup
1055 \qquad \qquad \text{Qfor} \quad x:=\#2\text{dof}\%1056 \iint x \x \neq 1 \text{ relax}1057 \in@true
1058 \fi
1059 }%
1060 \edef\x{\endgroup
1061 \ifin@
1062 \noexpand\in@true
1063 \fi
1064 }%
1065 \quad \text{X}1066 }
1067 \def\KVO@process@pti@ns{%
1068 \@for\CurrentOption:=\@curroptions\do{%
1069 \@ifundefined{ds@\KVO@SanitizedCurrentOption}{%
1070 \KVO@use@ption
```

```
1071 \default@ds
1072 }%
1073 \KVO@use@ption
1074 }%
1075 \@for\CurrentOption:=\@declaredoptions\do{%
1076 \expandafter\let\csname ds@\CurrentOption\endcsname\relax
1077 }%
1078 \let\CurrentOption\@empty
1079 \let\@fileswith@pti@ns\@@fileswith@pti@ns
1080 \AtEndOfPackage{\let\@unprocessedoptions\relax}%
1081 }
1082 \def\KVO@use@ption{%
1083 \begingroup
1084 \edef\x{\endgroup
1085 \noexpand\@removeelement{%
1086 \detokenize\expandafter{\CurrentOption}%
1087 }{%
1088 \detokenize\expandafter{\@unusedoptionlist}%
1089 }%
1090 }%
1091 \x\@unusedoptionlist
1092 \csname ds@\KVO@SanitizedCurrentOption\endcsname
1093 }
1094 \def\OptionNotUsed{%
1095 \ifx\@currext\@clsextension
1096 \xdef\@unusedoptionlist{%
1097 \ifx\@unusedoptionlist\@empty
1098 \else
1099 \detokenize\expandafter{\@unusedoptionlist,}%
1100 \fi
1101 \detokenize\expandafter{\CurrentOption}%
1102 }%
1103 \fi
1104 }
   Variant of \ExecuteOptions that better protects \CurrentOption.
1105 \def\CurrentOption@SaveLevel{0}
1106 \def\ExecuteOptions{%
1107 \expandafter\KVO@ExecuteOptions
1108 \csname CurrentOption@\CurrentOption@SaveLevel\endcsname
1109 }
1110 \def\KVO@ExecuteOptions#1#2{%
1111 \let#1\CurrentOption
1112 \edef\CurrentOption@SaveLevel{%
1113 \the\numexpr\CurrentOption@SaveLevel+1%
1114 }%
1115 \@for\CurrentOption:=#2\do{%
1116 \csname ds@\CurrentOption\endcsname
1117 }%
1118 \edef\CurrentOption@SaveLevel{%
1119 \the\numexpr\CurrentOption@SaveLevel-1%
1120 }%
1121 \let\CurrentOption#1%
1122 }
1123 \def\KVO@fileswith@pti@ns#1[#2]#3[#4]{%
1124 \ifx#1\@clsextension
1125 \ifx\@classoptionslist\relax
1126 \KVO@normalize\KVO@temp{#2}%
1127 \expandafter\gdef\expandafter\@classoptionslist\expandafter{%
1128 \KVO@temp
1129 }%
1130 \def\reserved@a{%
```

```
1131 \KVO@onefilewithoptions{#3}[{#2}][{#4}]#1%
1132 \@documentclasshook
1133 }%
1134 \else
1135 \def\reserved@a{%
1136 \KVO@onefilewithoptions{#3}[{#2}][{#4}]#1%
1137 }%
1138 \fi
1139 \else
1140 \begingroup
1141 \let\KVO@temp\relax
1142 \let\KVO@onefilewithoptions\relax
1143 \let\@pkgextension\relax
1144 \def\reserved@b##1,{%
1145 \iint x\@nil##1\relax1146 \else
1147 \ifx\relax\# \#1\relax1148 \else
1149 \KVO@onefilewithoptions{##1}[{\KVO@temp}][{#4}]%
1150 \@pkgextension
1151 \qquad \qquad \text{If}1152 \expandafter\reserved@b
1153 \hbar1154 }%
1155 \edef\reserved@a{\zap@space#3 \@empty}%
1156 \edef\reserved@a{\expandafter\reserved@b\reserved@a,\@nil,}%
1157 \toks@{#2}%
1158 \def\KVO@temp{\the\toks@}%
1159 \edef\reserved@a{\endgroup \reserved@a}%
1160 \text{ }\Lambdafi
1161 \reserved@a
1162 }
1163 \def\KVO@onefilewithoptions#1[#2][#3]#4{%
1164 \@pushfilename
1165 \xdef\@currname{#1}%
1166 \global\let\@currext#4%
1167 \expandafter\let\csname\@currname.\@currext-h@@k\endcsname\@empty
1168 \let\CurrentOption\@empty
1169 \@reset@ptions
1170 \makeatletter
1171 \def\reserved@a{%
1172 \@ifl@aded\@currext{#1}{%
1173 \@if@ptions\@currext{#1}{#2}{%
1174 }{%
1175 \begingroup
1176 \@ifundefined{opt@#1.\@currext}{%
1177 \def\x{}%
1178 }{%
1179 \edef\x{%
1180 \expandafter\expandafter\expandafter\strip@prefix
1181 \expandafter\meaning\csname opt@#1.\@currext\endcsname
1182 }%
1183 }%
1184 \det\ y\{\#2\%1185 \edef\y{\expandafter\strip@prefix\meaning\y}%
1186 \@latex@error{Option clash for \@cls@pkg\space #1}{%
1187 The package #1 has already been loaded %
1188 with options:\MessageBreak
1189 \space\space[\x]\MessageBreak
1190 There has now been an attempt to load it %1191 with options\MessageBreak
1192 \space\space[\y]\MessageBreak
```

```
1193 Adding the global options:\MessageBreak
1194 \space\space
1195 \x,\y\MessageBreak
1196 to your \noexpand\documentclass declaration may fix this.%
1197 \MessageBreak
1198 Try typing \space <return> \space to proceed.%
1199 \frac{198}{20}1200 \endgroup
1201 }%
1202 }{%
1203 \@pass@ptions\@currext{#2}{#1}%
1204 \global\expandafter
1205 \let\csname ver@\@currname.\@currext\endcsname\@empty
1206 \InputIfFileExists
1207 {\@currname.\@currext}%
1208 {}%
1209 {\@missingfileerror\@currname\@currext}%
1210 \let\@unprocessedoptions\@@unprocessedoptions
1211 \csname\@currname.\@currext-h@@k\endcsname
1212 \expandafter\let\csname\@currname.\@currext-h@@k\endcsname
1213 \@undefined
1214 \@unprocessedoptions
1215 }%
1216 \@ifl@ter\@currext{#1}{#3}{%
1217 }{%
1218 \@latex@warning@no@line{%
1219 You have requested, \on@line, %
1220 version\MessageBreak
1221 #3' of \@cls@pkg\space #1,\MessageBreak
1222 but only version\MessageBreak
1223 '\csname ver@#1.\@currext\endcsname'\MessageBreak
1224 is available%
1225 }%
1226 }%
1227 \ifx\@currext\@clsextension\let\LoadClass\@twoloadclasserror\fi
1228 \@popfilename
1229 \@reset@ptions
1230 }%
1231 \reserved@a
1232 }
1233 \def\@unknownoptionerror{%
1234 \@latex@error{%
1235 Unknown option '\KVO@SanitizedCurrentOption' %
1236 for \@cls@pkg\space'\@currname'%
1237 }{%
1238 The option '\KVO@SanitizedCurrentOption' was not declared in %
1239 \@cls@pkg\space'\@currname', perhaps you\MessageBreak
1240 misspelled its name. %
1241 Try typing \space <return> %
1242 \space to proceed.%
1243 }%
1244 }
1245 \def\@@unprocessedoptions{%
1246 \ifx\@currext\@pkgextension
1247 \@ifundefined{opt@\@currname.\@currext}{%
1248 \let\@curroptions\@empty
1249 }{%
1250 \expandafter\let\expandafter\@curroptions
1251 \csname opt@\@currname.\@currext\endcsname
1252 }%
1253 \@for\CurrentOption:=\@curroptions\do{%
1254 \ifx\CurrentOption\@empty\else\@unknownoptionerror\fi
```

```
1255 }%
1256 \fi
1257 }
1258 \def\KVO@SanitizedCurrentOption{%
1259 \expandafter\strip@prefix\meaning\CurrentOption
1260 }
   Normalize option list.
1261 \def\KVO@normalize#1#2{%
1262 \let\KVO@result\@empty
1263 \KVO@splitcomma#2,\@nil
1264 \let#1\KVO@result
1265 }
1266 \def\KVO@splitcomma#1,#2\@nil{%
1267 \KVO@ifempty{#1}{}{%
1268 \KVO@checkkv#1=\@nil
1269 }%
1270 \KVO@ifempty{#2}{}{\KVO@splitcomma#2\@nil}%
1271 }
1272 \def\KVO@ifempty#1{%
1273 \expandafter\ifx\expandafter\\\detokenize{#1}\\%
1274 \expandafter\@firstoftwo
1275 \else
1276 \expandafter\@secondoftwo
1277 \fi
1278 }
1279 \def\KVO@checkkv#1=#2\@nil{%
1280 \KVO@ifempty{#2}{%
1281 % option without value
1282 \edef\KVO@x{\zap@space#1 \@empty}%
1283 \ifx\KVO@x\@empty
1284 % ignore empty option
1285 \else
1286 % append to list
1287 \edef\KVO@result{%
1288 \etex@unexpanded\expandafter{\KVO@result},\KVO@x
1289 }%
1290 \fi
1291 }{%
1292 % #1: "key", #2: "value="
1293 % add key part
1294 \edef\KVO@result{%
1295 \etex@unexpanded\expandafter{\KVO@result},%
1296 \zap@space#1 \@empty
1297 }%
1298 \futurelet\@let@token\KVO@checkfirsttok#2 \@nil| = \@nil|\KVO@nil
1299 }%
1300 }
1301 \def\KVO@checkfirsttok{%
1302 \ifx\@let@token\bgroup
1303 % no space at start
1304 \expandafter\KVO@removelastspace\expandafter=%
1305 % "<value><spaceopt>= \@nil"
1306 \else
1307 \expandafter\KVO@checkfirstA
1308 \fi
1309 }
1310 \def\KVO@checkfirstA#1 #2\@nil{%
1311 \KVO@ifempty{#2}{%
1312 \KVO@removelastspace=#1 \@nil
1313 }{%
1314 \KVO@ifempty{#1}{%
1315 \KVO@removelastspace=#2\@nil
```

```
1316 }{%
1317 \KVO@removelastspace=#1 #2\@nil
1318 }%
1319 }%
1320 }
1321 \def\KVO@removelastspace#1 = \@nil|#2\KVO@nil{%
1322 \KVO@ifempty{#2}{%
1323 \edef\KVO@result{%
1324 \etex@unexpanded\expandafter{\KVO@result}%
1325 \etex@unexpanded\expandafter{\KVO@removegarbage#1\KVO@nil}%
1326 }%
1327 }{%
1328 \edef\KVO@result{%
1329 \etex@unexpanded\expandafter{\KVO@result}%
1330 \etex@unexpanded{#1}%
1331 }%
1332 }%
1333 }
1334 \def\KVO@removegarbage#1= \@nil#2\KVO@nil{#1}%
   Arguments #1 and #2 are macros.
1335 \def\KVO@removeelement#1#2{%
1336 \begingroup
1337 \toks@={}%
1338 \@for\x:=#2\do{%
1339 \iint x \gtrsim \mathbb{C}1340 \else
1341 \iint x \x \neq 1 \relax1342 \else
1343 \edef\t{\the\toks@}%
1344 \it\ifx\t\@empty1345 \else
1346 \toks@\expandafter{\the\toks@,}%
1347 \fi
1348 \toks@\expandafter{\the\expandafter\toks@\x}%
1349 \fi
1350 \fi
1351 }%
1352 \edef\x{\endgroup
1353 \def\noexpand#2{\the\toks@}%
1354 }%
1355 \quad \text{X}1356 }
1357 \let\@@fileswith@pti@ns\KVO@fileswith@pti@ns
1358 \ifx\@fileswith@pti@ns\@badrequireerror
1359 \else
1360 \let\@fileswith@pti@ns\KVO@fileswith@pti@ns
1361 \fi
```

```
\KVO@Patch
```
<span id="page-36-29"></span><span id="page-36-28"></span><span id="page-36-26"></span><span id="page-36-6"></span><span id="page-36-3"></span><span id="page-36-2"></span>\let\KVO@Patch=Y

```
1363 \KVO@AtEnd%
1364 ⟨/patch⟩
```
# <span id="page-36-0"></span>**7 Test**

# <span id="page-36-1"></span>**7.1 Preface for standard catcode check**

```
1365 ⟨*test1⟩
1366 \input miniltx.tex\relax
1367 ⟨/test1⟩
```
# <span id="page-37-0"></span>**7.2 Catcode checks for loading**

```
1368 ⟨*test1⟩
1369 \catcode'\{=1 %
1370 \catcode'\}=2 %
1371 \catcode'\#=6 %
1372 \catcode'\@=11 %
1373 \expandafter\ifx\csname count@\endcsname\relax
1374 \countdef\count@=255 %
1375 \fi
1376 \expandafter\ifx\csname @gobble\endcsname\relax
1377 \long\def\@gobble#1{}%
1378 \fi
1379 \expandafter\ifx\csname @firstofone\endcsname\relax
1380 \long\def\@firstofone#1{#1}%
1381 \overline{\text{fi}}1382 \expandafter\ifx\csname loop\endcsname\relax
1383 \expandafter\@firstofone
1384 \else
1385 \expandafter\@gobble
1386 \fi
1387 {%
1388 \def\loop#1\repeat{%
1389 \def\body{#1}%
1390 \iterate
1391 }%
1392 \def\iterate{%
1393 \body
1394 \let\next\iterate
1395 \else
1396 \let\next\relax
1397 \fi
1398 \next
1399 }%
1400 \let\repeat=\fi
1401 }%
1402 \def\RestoreCatcodes{}
1403 \count@=0 %
1404 \loop
1405 \edef\RestoreCatcodes{%
1406 \RestoreCatcodes
1407 \catcode\the\count@=\the\catcode\count@\relax
1408 }%
1409 \ifnum\count@<255 %
1410 \advance\count@ 1 %
1411 \repeat
1412
1413 \def\RangeCatcodeInvalid#1#2{%
1414 \count@=#1\relax
1415 \loop
1416 \catcode\count@=15 %
1417 \ifnum\count@<#2\relax
1418 \advance\count@ 1 %
1419 \repeat
1420 }
1421 \def\RangeCatcodeCheck#1#2#3{%
1422 \count@=#1\relax
1423 \loop
1424 \ifnum#3=\catcode\count@
1425 \else
1426 \errmessage{%
1427 Character \the\count@\space
1428 with wrong catcode \the\catcode\count@\space
```

```
1429 instead of \number#3%
1430 }%
1431 \fi
1432 \ifnum\count@<#2\relax
1433 \advance\count@ 1 %
1434 \repeat
1435 }
1436 \def\space{ }
1437 \expandafter\ifx\csname LoadCommand\endcsname\relax
1438 \def\LoadCommand{\input kvoptions.sty\relax}%
1439 \fi
1440 \def\Test{%
1441 \RangeCatcodeInvalid{0}{47}%
1442 \RangeCatcodeInvalid{58}{64}%
1443 \RangeCatcodeInvalid{91}{96}%
1444 \RangeCatcodeInvalid{123}{255}%
1445 \catcode'\@=12 %
1446 \catcode'\\=0 %
1447 \catcode'\%=14 %
1448 \LoadCommand
1449 \RangeCatcodeCheck{0}{36}{15}%
1450 \RangeCatcodeCheck{37}{37}{14}%
1451 \RangeCatcodeCheck{38}{47}{15}%
1452 \RangeCatcodeCheck{48}{57}{12}%
1453 \RangeCatcodeCheck{58}{63}{15}%
1454 \RangeCatcodeCheck{64}{64}{12}%
1455 \RangeCatcodeCheck{65}{90}{11}%
1456 \RangeCatcodeCheck{91}{91}{15}%
1457 \RangeCatcodeCheck{92}{92}{0}%
1458 \RangeCatcodeCheck{93}{96}{15}%
1459 \RangeCatcodeCheck{97}{122}{11}%
1460 \RangeCatcodeCheck{123}{255}{15}%
1461 \RestoreCatcodes
1462 }
1463 \Test
1464 \csname @@end\endcsname
1465 \end
1466 ⟨/test1⟩
1467 ⟨*test2⟩
1468 \NeedsTeXFormat{LaTeX2e}
1469 \makeatletter
1470 \catcode'\@=11 %
1471 \def\RestoreCatcodes{}
1472 \count@=0 %
1473 \loop
1474 \edef\RestoreCatcodes{%
1475 \RestoreCatcodes
1476 \catcode\the\count@=\the\catcode\count@\relax
1477 }%
1478 \ifnum\count@<255 %
1479 \advance\count@\@ne
1480 \repeat
1481
1482 \def\RangeCatcodeInvalid#1#2{%
1483 \count@=#1\relax
1484 \loop
1485 \catcode\count@=15 %
1486 \ifnum\count@<#2\relax
1487 \advance\count@\@ne
1488 \repeat
1489 }
1490 \def\Test#1{%
```

```
1491 \RangeCatcodeInvalid{0}{47}%
1492 \RangeCatcodeInvalid{58}{64}%
1493 \RangeCatcodeInvalid{91}{96}%
1494 \RangeCatcodeInvalid{123}{255}%
1495 \catcode'\@=12 %
1496 \catcode'\\=0 %
1497 \catcode'\{=1 %
1498 \catcode'\}=2 %
1499 \catcode'\#=6 %
1500 \catcode'\[=12 %
1501 \catcode'\]=12 %
1502 \catcode'\%=14 %
1503 \catcode'\ =10 %
1504 \catcode13=5 %
1505 #1\relax1506 \RestoreCatcodes
1507 }
1508 \Test{\RequirePackage{kvoptions-patch}}%
1509 \Test{\RequirePackage{kvoptions}}%
1510 \csname @@end\endcsname
1511 ⟨/test2⟩
1512 ⟨*test3⟩
1513 \NeedsTeXFormat{LaTeX2e}
1514 \makeatletter
1515 \RequirePackage{kvoptions}[2016/05/16]
1516 \def\msg#{\immediate\write16}
1517 \define@key{testfamily}{testkey}{%
1518 \msg{[testfamily/testkey/#1]}%
1519 }
1520 \define@key{testfamily}{testdefaultkey}[testdefault]{%
1521 \msg{[testfamily/testdefaultkey/#1]}%
1522 }
1523 \AddToKeyvalOption{testfamily}{testkey}{%
1524 \msg{[addition/#1]}%
1525 }
1526 \AddToKeyvalOption{testfamily}{testdefaultkey}{%
1527 \msg{[addition/#1]}%
1528 }
1529 \setkeys{testfamily}{%
1530 testkey=testA,%
1531 testdefaultkey=testB,%
1532 testdefaultkey,%
1533 }
1534 \SetupKeyvalOptions{%
1535 family=testfamily%
1536 }
1537 \AddToKeyvalOption*{testkey}{%
1538 \msg{[star addition/#1]}%
1539 }
1540 \AddToKeyvalOption*{testdefaultkey}{%
1541 \msg{[star addition/#1]}%
1542 }
1543 \setkeys{testfamily}{%
1544 testkey=testA,%
1545 testdefaultkey=testB,%
1546 testdefaultkey,%
1547 }
1548 \@@end
1549 ⟨/test3⟩
1550 ⟨*test4pkg⟩
1551 \NeedsTeXFormat{LaTeX2e}
1552 \ProvidesPackage{kvoptions-test4}[2016/05/16 package for testing]
```
<span id="page-40-19"></span><span id="page-40-18"></span><span id="page-40-16"></span><span id="page-40-14"></span><span id="page-40-12"></span><span id="page-40-9"></span><span id="page-40-7"></span><span id="page-40-6"></span><span id="page-40-5"></span> \RequirePackage{kvoptions}[2016/05/16] \SetupKeyvalOptions{% family=FOO,% prefix=foo,% setkeys=\kvsetkeys,% } \DeclareStringOption{str} \define@key{FOO}{set}{% \setkeys{BAR}{strbar={#1}}% } \define@key{BAR}{strbar}{% \def\foostr{[BAR:#1]}% } \ProcessKeyvalOptions\* ⟨/test4pkg⟩ ⟨\*test4⟩ \NeedsTeXFormat{LaTeX2e} \ProvidesFile{kvoptions-test4.tex}[2016/05/16 test file] \RequirePackage[% str=A,set=B,str=C,% ]{kvoptions-test4}[2016/05/16] \def\TestExpected{C} \ifx\foostr\TestExpected \typeout{\* Test ok.}% \else \typeout{\* Result: [\foostr]}% \typeout{\* Expected: [\TestExpected]}% \errmessage{Test failed!}% \fi \csname @@end\endcsname\end ⟨/test4⟩

# <span id="page-40-22"></span><span id="page-40-21"></span><span id="page-40-20"></span><span id="page-40-17"></span><span id="page-40-15"></span><span id="page-40-13"></span><span id="page-40-11"></span><span id="page-40-10"></span><span id="page-40-8"></span><span id="page-40-4"></span><span id="page-40-0"></span>**8 Installation**

### <span id="page-40-1"></span>**8.1 Download**

Package. This package is available on CTAN<sup>[1](#page-40-3)</sup>:

**[CTAN:macros/latex/contrib/oberdiek/kvoptions.dtx](http://ctan.org/tex-archive/macros/latex/contrib/oberdiek/kvoptions.dtx)** The source file.

**[CTAN:macros/latex/contrib/oberdiek/kvoptions.pdf](http://ctan.org/tex-archive/macros/latex/contrib/oberdiek/kvoptions.pdf)** Documentation.

**Bundle.** All the packages of the bundle 'oberdiek' are also available in a TDS compliant ZIP archive. There the packages are already unpacked and the documentation files are generated. The files and directories obey the TDS standard.

**[CTAN:install/macros/latex/contrib/oberdiek.tds.zip](http://ctan.org/tex-archive/install/macros/latex/contrib/oberdiek.tds.zip)**

*TDS* refers to the standard "A Directory Structure for TEX Files" ([CTAN:tds/](http://ctan.org/tex-archive/tds/tds.pdf) [tds.pdf](http://ctan.org/tex-archive/tds/tds.pdf)). Directories with texmf in their name are usually organized this way.

# <span id="page-40-2"></span>**8.2 Bundle installation**

**Unpacking.** Unpack the oberdiek.tds.zip in the TDS tree (also known as texmf tree) of your choice. Example (linux):

unzip oberdiek.tds.zip -d ~/texmf

<span id="page-40-3"></span><http://ctan.org/pkg/kvoptions>

**Script installation.** Check the directory TDS:scripts/oberdiek/ for scripts that need further installation steps. Package attachfile2 comes with the Perl script pdfatfi.pl that should be installed in such a way that it can be called as pdfatfi. Example (linux):

```
chmod +x scripts/oberdiek/pdfatfi.pl
cp scripts/oberdiek/pdfatfi.pl /usr/local/bin/
```
### <span id="page-41-0"></span>**8.3 Package installation**

**Unpacking.** The .dtx file is a self-extracting docstrip archive. The files are extracted by running the  $.$ dtx through plain T $EX$ :

tex kvoptions.dtx

**TDS.** Now the different files must be moved into the different directories in your installation TDS tree (also known as texmf tree):

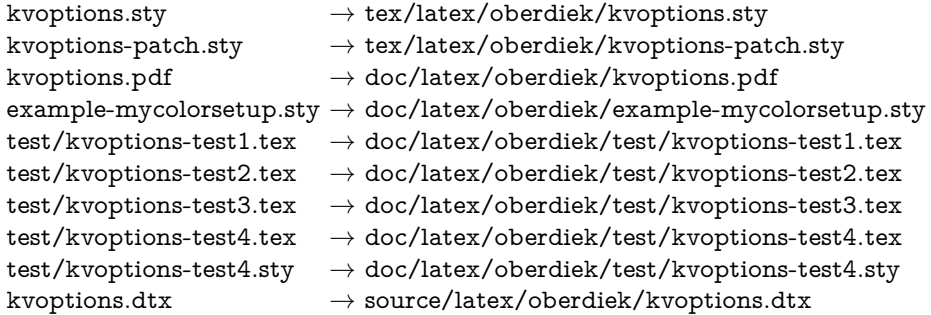

If you have a docstrip.cfg that configures and enables docstrip's TDS installing feature, then some files can already be in the right place, see the documentation of docstrip.

### <span id="page-41-1"></span>**8.4 Refresh file name databases**

If your T<sub>E</sub>X distribution (teT<sub>E</sub>X, mikT<sub>E</sub>X, ...) relies on file name databases, you must refresh these. For example, teTFX users run texhash or mktexlsr.

#### <span id="page-41-2"></span>**8.5 Some details for the interested**

**Unpacking with LATEX.** The .dtx chooses its action depending on the format:

**plain TEX:** Run docstrip and extract the files.

**LATEX:** Generate the documentation.

If you insist on using  $\text{LTr}X$  for docstrip (really, docstrip does not need  $\text{LFT}X$ ), then inform the autodetect routine about your intention:

# latex \let\install=y\input{kvoptions.dtx}

Do not forget to quote the argument according to the demands of your shell.

Generating the documentation. You can use both the .dtx or the .drv to generate the documentation. The process can be configured by the configuration file ltxdoc.cfg. For instance, put this line into this file, if you want to have A4 as paper format:

#### \PassOptionsToClass{a4paper}{article}

An example follows how to generate the documentation with pdfI $F_{\rm F}$ X:

pdflatex kvoptions.dtx makeindex -s gind.ist kvoptions.idx pdflatex kvoptions.dtx makeindex -s gind.ist kvoptions.idx pdflatex kvoptions.dtx

# <span id="page-42-0"></span>**9 Catalogue**

The following XML file can be used as source for the [TEX Catalogue.](http://mirror.ctan.org/help/Catalogue/catalogue.html) The elements caption and description are imported from the original XML file from the Catalogue. The name of the XML file in the Catalogue is kvoptions.xml.

```
1584 ⟨*catalogue⟩
1585 <?xml version='1.0' encoding='us-ascii'?>
1586 <!DOCTYPE entry SYSTEM 'catalogue.dtd'>
1587 <entry datestamp='$Date$' modifier='$Author$' id='kvoptions'>
1588 <name>kvoptions</name>
1589 <caption>Key value format for package options.</caption>
1590 <authorref id='auth:oberdiek'/>
1591 <copyright owner='Heiko Oberdiek' year='2004,2006,2007,2009-2011'/>
1592 <license type='lppl1.3'/>
1593 <version number='3.12'/>
1594 <description>
1595 This package offers support for package authors who want to
1596 use options in key-value format for their package options.
1597 <p/>1598 The package is part of the <xref refid='oberdiek'>oberdiek</xref> bundle.
1599 </description>
1600 <documentation details='Package documentation'
1601 href='ctan:/macros/latex/contrib/oberdiek/kvoptions.pdf'/>
1602 <ctan file='true' path='/macros/latex/contrib/oberdiek/kvoptions.dtx'/>
1603 <miktex location='oberdiek'/>
1604 <texlive location='oberdiek'/>
1605 <install path='/macros/latex/contrib/oberdiek/oberdiek.tds.zip'/>
1606 </entry>
1607 ⟨/catalogue⟩
```
# <span id="page-42-1"></span>**10 References**

- <span id="page-42-2"></span>[1] A guide to key-value methods, Joseph Wright, second draft for [TUG-](http://www.tug.org/tugboat)[Boat,](http://www.tug.org/tugboat) 2009-03-17. [http://www.texdev.net/wp-content/uploads/2009/03/](http://www.texdev.net/wp-content/uploads/2009/03/keyval.pdf) [keyval.pdf](http://www.texdev.net/wp-content/uploads/2009/03/keyval.pdf)
- [2] Package ifthen, David Carlisle, 2001/05/26. [CTAN:macros/latex/base/](http://ctan.org/tex-archive/macros/latex/base/ifthen.dtx) [ifthen.dtx](http://ctan.org/tex-archive/macros/latex/base/ifthen.dtx)
- [3] Package helvet, Sebastian Rahtz, Walter Schmidt, 2004/01/26. [CTAN:](http://ctan.org/tex-archive/macros/latex/required/psnfss/psfonts.dtx) [macros/latex/required/psnfss/psfonts.dtx](http://ctan.org/tex-archive/macros/latex/required/psnfss/psfonts.dtx)
- [4] Package hyperref, Sebastian Rahtz, Heiko Oberdiek, 2006/02/12. [CTAN:](http://ctan.org/tex-archive/macros/latex/contrib/hyperref/) [macros/latex/contrib/hyperref/](http://ctan.org/tex-archive/macros/latex/contrib/hyperref/)
- [5] Package keyval, David Carlisle, 1999/03/16. [CTAN:macros/latex/required/](http://ctan.org/tex-archive/macros/latex/required/graphics/keyval.dtx) [graphics/keyval.dtx](http://ctan.org/tex-archive/macros/latex/required/graphics/keyval.dtx)
- [6] Package multicol, Frank Mittelbach, 2004/02/14. [CTAN:macros/latex/](http://ctan.org/tex-archive/macros/latex/required/tools/multicol.dtx) [required/tools/multicol.dtx](http://ctan.org/tex-archive/macros/latex/required/tools/multicol.dtx)
- [7] Package tabularx, David Carlisle, 1999/01/07. [CTAN:macros/latex/](http://ctan.org/tex-archive/macros/latex/required/tools/tabularx.dtx) [required/tools/tabularx.dtx](http://ctan.org/tex-archive/macros/latex/required/tools/tabularx.dtx)
- [8] Package tracefnt, Frank Mittelbach, Rainer Schöpf, 1997/05/29. [CTAN:](http://ctan.org/tex-archive/macros/latex/base/ltfsstrc.dtx) [macros/latex/base/ltfsstrc.dtx](http://ctan.org/tex-archive/macros/latex/base/ltfsstrc.dtx)
- [9] Package xkeyval, Hendri Adriaens, 2005/05/07. [CTAN:macros/latex/](http://ctan.org/tex-archive/macros/latex/contrib/xkeyval/) [contrib/xkeyval/](http://ctan.org/tex-archive/macros/latex/contrib/xkeyval/)
- [10] The LAT<sub>E</sub>X3 Project,  $\mu_{\text{TE}} \chi_{\text{2g}}$  for class and package writers, 2003/12/09. [CTAN:macros/latex/doc/clsguide.pdf](http://ctan.org/tex-archive/macros/latex/doc/clsguide.pdf)

# <span id="page-43-0"></span>**11 History**

# <span id="page-43-1"></span>**[0000/00/00 v0.0]**

• Probably David Carlisle's code in hyperref was the start.

# <span id="page-43-2"></span>**[2004/02/22 v1.0]**

• The first version was never published. It also has offered a patch to get rid of LATEX's option expansion.

# <span id="page-43-3"></span>**[2006/02/16 v2.0]**

- Now the package is redesigned with an easier user interface.
- \ProcessKeyvalOptions remains the central service, inherited from hyperref's \ProcessOptionsWithKV. Now the use inside classes is also supported.
- Provides help macros for boolean and simple string options.
- Fixes for the patch of LAT<sub>EX</sub>. The patch is only enabled, if the user requests it.

# <span id="page-43-4"></span>**[2006/02/20 v2.1]**

- Unused option list is sanitized to prevent problems with other packages that uses own processing methods for key value options. Disadvantage: the unused global option detection is weakened.
- New option type by **\DeclareVoidOption** for options without value.
- Default rule by \DeclareDefaultOption.
- Dynamic options: \DisableKeyvalOption.

# <span id="page-43-5"></span>**[2006/06/01 v2.2]**

• Fixes for option patch.

# <span id="page-43-6"></span>**[2006/08/17 v2.3]**

• \DeclareBooleanOption renamed to \DeclareBoolOption to avoid a name clash with package \ifoption.

# <span id="page-43-7"></span>**[2006/08/22 v2.4]**

• Option patch: \ExecuteOptions does not change the meaning of macro \CurrentOption at all.

# <span id="page-44-0"></span>**[2007/04/11 v2.5]**

• Line ends sanitized.

# <span id="page-44-1"></span>**[2007/05/06 v2.6]**

• Uses package etexcmds.

# <span id="page-44-2"></span>**[2007/06/11 v2.7]**

• The patch part fixes LaTeX bug latex/3965.

# <span id="page-44-3"></span>**[2007/10/02 v2.8]**

- Compatibility for plain T<sub>E</sub>X added.
- Typos in documentation fixed (Axel Sommerfeldt).

# <span id="page-44-4"></span>**[2007/10/11 v2.9]**

• Bug fix for option patch.

# <span id="page-44-5"></span>**[2007/10/18 v3.0]**

• New package kvoptions-patch.

# <span id="page-44-6"></span>**[2009/04/10 v3.1]**

• Space by line end removed in definition of internal macro.

# <span id="page-44-7"></span>**[2009/07/17 v3.2]**

- \ProcessLocalKeyvalOptions added.
- \DisableKeyvalOption with the action=ignore option fixed (Joseph Wright).

# <span id="page-44-8"></span>**[2009/07/21 v3.3]**

• \DeclareLocalOption, \DeclareLocalOptions added.

# <span id="page-44-9"></span>**[2009/08/13 v3.4]**

- Documentation addition: recommendation for Joseph Wright's review article.
- Documentation addition: local/global options.

# <span id="page-44-10"></span>**[2009/12/04 v3.5]**

• \AddToKeyvalOption added.

# <span id="page-44-11"></span>**[2009/12/08 v3.6]**

• Fix: If a default handler is configured, it is now also called for classes.

# <span id="page-44-12"></span>**[2010/02/22 v3.7]**

• Missing space in error message added.

# <span id="page-45-0"></span>**[2010/07/23 v3.8]**

• Documenation for package kvoptions-patch improved. No code changes.

# <span id="page-45-1"></span>**[2010/12/02 v3.9]**

• Key setkeys added for \SetupKeyvalOptions.

# <span id="page-45-2"></span>**[2010/12/23 v3.10]**

• \DeclareVoidOption also parses the second parameter as TEX argument to improve compatibility with \DeclareOption.

# <span id="page-45-3"></span>**[2011/06/30 v3.11]**

• Fix because of design bug in package xkeyval that removes global options with equal signs.

# <span id="page-45-4"></span>**[2016/05/16 v3.12]**

• Documentation updates.

# <span id="page-45-5"></span>**12 Index**

Numbers written in italic refer to the page where the corresponding entry is described; numbers underlined refer to the code line of the definition; plain numbers refer to the code lines where the entry is used.

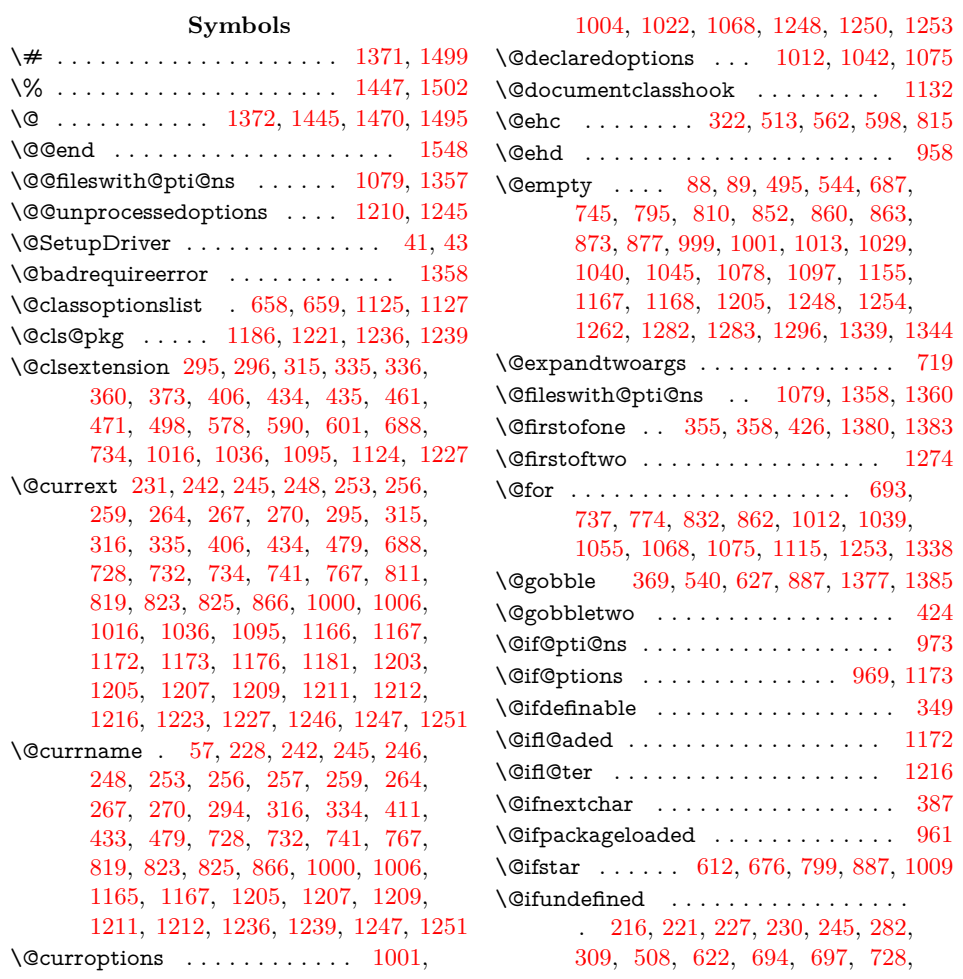

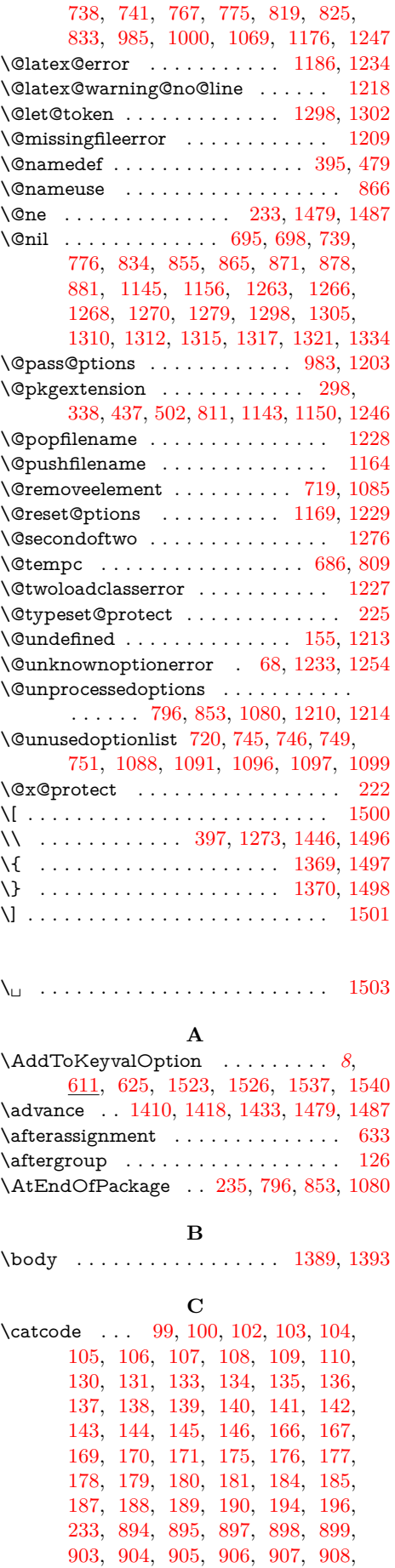

[909,](#page-29-12) [912,](#page-29-13) [913,](#page-29-14) [915,](#page-29-15) [916,](#page-29-16) [917,](#page-29-17) [918,](#page-29-18) [922,](#page-29-19) [924,](#page-29-20) [1369,](#page-37-7) [1370,](#page-37-8) [1371,](#page-37-1) [1372,](#page-37-2) [1407,](#page-37-13) [1416,](#page-37-14) [1424,](#page-37-15) [1428,](#page-37-16) [1445,](#page-38-1) [1446,](#page-38-5) [1447,](#page-38-0) [1470,](#page-38-2) [1476,](#page-38-7) [1485,](#page-38-8) [1495,](#page-39-2) [1496,](#page-39-5) [1497,](#page-39-6) [1498,](#page-39-7) [1499,](#page-39-0) [1500,](#page-39-4) [1501,](#page-39-8) [1502,](#page-39-1) [1503,](#page-39-9) [1504](#page-39-14) \ClassError . . . . . . . . . . . . . . . . . [591](#page-22-5) \ClassInfo . . . . . . . . [374,](#page-18-10) [407,](#page-19-9) [472,](#page-20-8) [579](#page-22-6) \ClassWarning . . . . . . . . . [361,](#page-18-11) [462,](#page-20-9) [602](#page-23-10) \comma@parse . . . . . . . . . . . . . . . [482](#page-21-8) \count © . . . . . . . . . . . . . [1374,](#page-37-17) [1403,](#page-37-18) [1407,](#page-37-13) [1409,](#page-37-19) [1410,](#page-37-9) [1414,](#page-37-20) [1416,](#page-37-14) [1417,](#page-37-21) [1418,](#page-37-10) [1422,](#page-37-22) [1424,](#page-37-15) [1427,](#page-37-23) [1428,](#page-37-16) [1432,](#page-38-9) [1433,](#page-38-6) [1472,](#page-38-10) [1476,](#page-38-7) [1478,](#page-38-11) [1479,](#page-38-3) [1483,](#page-38-12) [1485,](#page-38-8) [1486,](#page-38-13) [1487](#page-38-4) \countdef . . . . . . . . . . . . . . . . . . [1374](#page-37-17) \csname . . . . . . . . . . . [111,](#page-13-30) [118,](#page-13-31) [147,](#page-14-21) [163,](#page-14-22) [173,](#page-14-23) [241,](#page-16-12) [248,](#page-16-3) [252,](#page-16-13) [259,](#page-16-6) [263,](#page-16-14) [270,](#page-16-9) [280,](#page-17-9) [281,](#page-17-10) [289,](#page-17-11) [327,](#page-17-12) [328,](#page-17-13) [329,](#page-17-14) [330,](#page-17-15) [349,](#page-18-8) [379,](#page-18-12) [416,](#page-19-10) [441,](#page-20-10) [449,](#page-20-11) [485,](#page-21-9) [515,](#page-21-10) [523,](#page-21-11) [527,](#page-21-12) [539,](#page-22-7) [543,](#page-22-8) [566,](#page-22-9) [571,](#page-22-10) [572,](#page-22-11) [574,](#page-22-12) [575,](#page-22-13) [631,](#page-23-11) [732,](#page-25-3) [823,](#page-27-3) [885,](#page-28-16) [901,](#page-29-21) [945,](#page-29-22) [975,](#page-30-12) [986,](#page-30-13) [991,](#page-30-14) [994,](#page-30-15) [1006,](#page-30-1) [1029,](#page-31-7) [1045,](#page-31-9) [1076,](#page-32-15) [1092,](#page-32-16) [1108,](#page-32-17) [1116,](#page-32-18) [1167,](#page-33-2) [1181,](#page-33-6) [1205,](#page-34-7) [1211,](#page-34-10) [1212,](#page-34-11) [1223,](#page-34-13) [1251,](#page-34-16) [1373,](#page-37-24) [1376,](#page-37-25) [1379,](#page-37-26) [1382,](#page-37-27) [1437,](#page-38-14) [1464,](#page-38-15) [1510,](#page-39-15) [1582](#page-40-4)  $\Upsilon$ urrentOption . . . . . . . . . . [35,](#page-9-4) [37,](#page-9-5) [38,](#page-9-6) [41,](#page-9-0) [58,](#page-9-7) [62,](#page-9-8) [64,](#page-9-9) [455,](#page-20-12) [735,](#page-25-14) [737,](#page-25-6) [739,](#page-25-12) [743,](#page-26-11) [746,](#page-26-8) [752,](#page-26-12) [757,](#page-26-13) [762,](#page-26-14) [772,](#page-26-15) [774,](#page-26-4) [776,](#page-26-6) [779,](#page-26-16) [783,](#page-26-17) [795,](#page-26-3) [830,](#page-27-12) [832,](#page-27-7) [834,](#page-27-10) [837,](#page-27-13) [841,](#page-27-14) [852,](#page-28-3) [862,](#page-28-8) [863,](#page-28-5) [865,](#page-28-11) [874,](#page-28-17) [878,](#page-28-13) [1012,](#page-31-4) [1013,](#page-31-6) [1024,](#page-31-13) [1029,](#page-31-7) [1039,](#page-31-10) [1040,](#page-31-8) [1042,](#page-31-5) [1045,](#page-31-9) [1068,](#page-31-3) [1075,](#page-32-5) [1076,](#page-32-15) [1078,](#page-32-6) [1086,](#page-32-19) [1101,](#page-32-20) [1111,](#page-32-21) [1115,](#page-32-8) [1116,](#page-32-18) [1121,](#page-32-22) [1168,](#page-33-10) [1253,](#page-34-19) [1254,](#page-34-20) [1259](#page-35-18) \CurrentOption@SaveLevel . . . . . . . [1105,](#page-32-23) [1108,](#page-32-17) [1112,](#page-32-24) [1113,](#page-32-25) [1118,](#page-32-26) [1119](#page-32-27) \CurrentOptionKey . . . . . . . . . [874,](#page-28-17) [877](#page-28-7) \CurrentOptionValue . . . . . . . . . . . . . . . . . . . . . [56,](#page-9-10) [872,](#page-28-18) [873,](#page-28-6) [875,](#page-28-19) [882](#page-28-20)

#### **D**

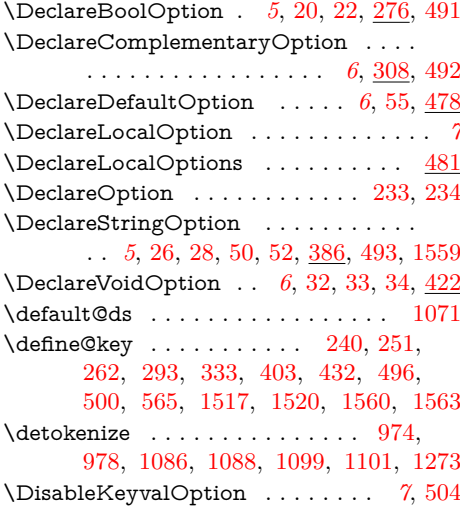

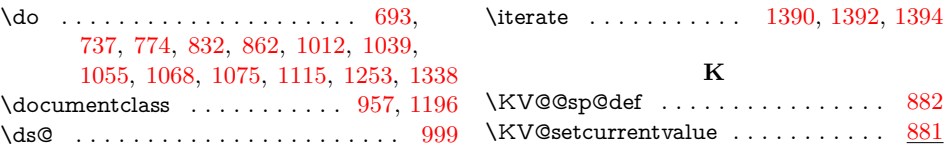

**E**

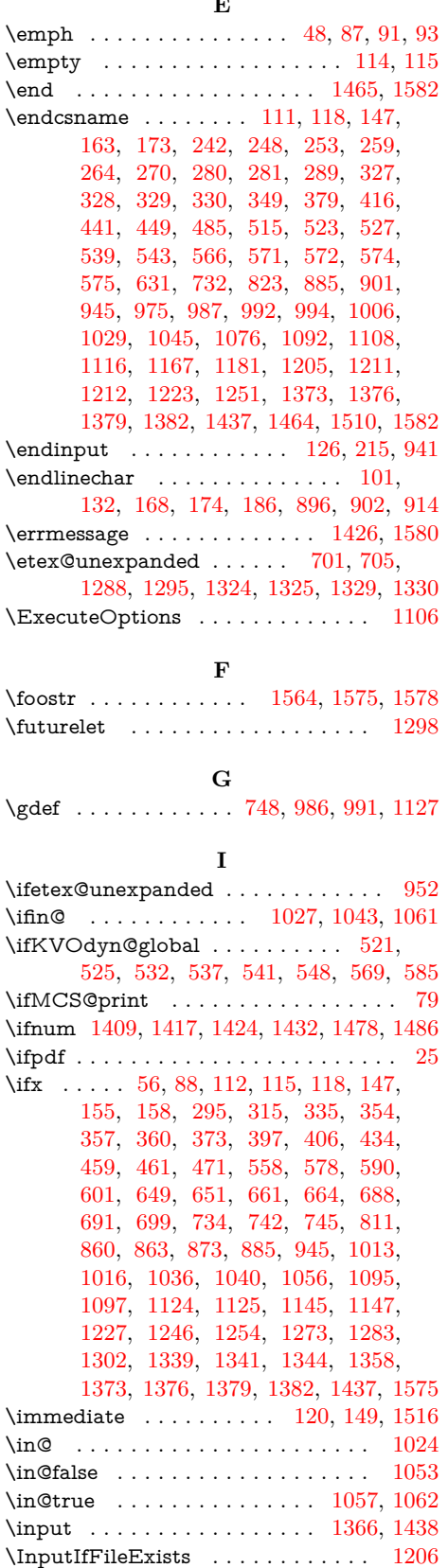

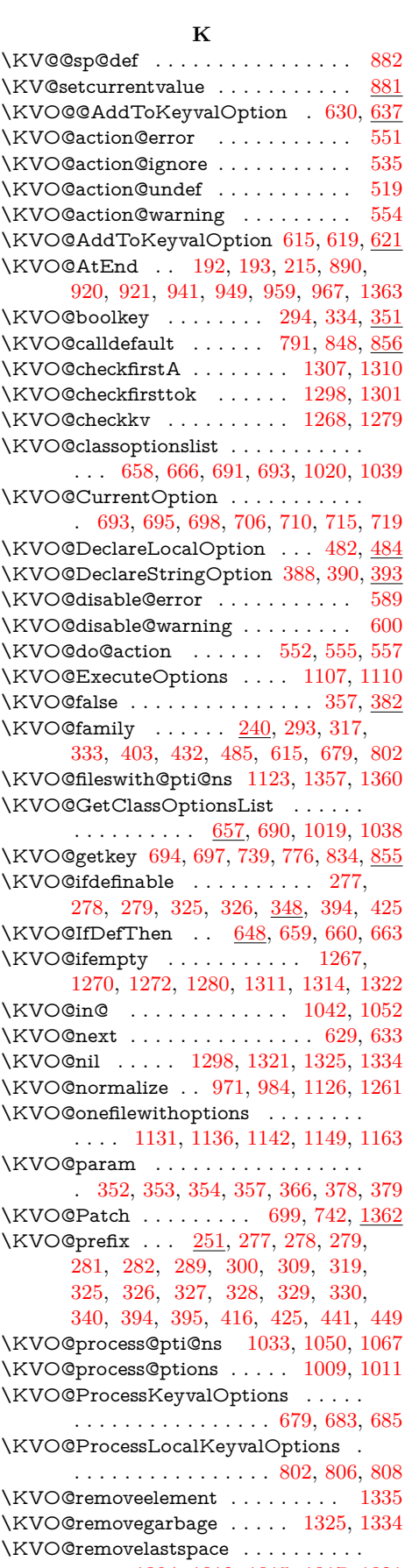

. . . . [1304,](#page-35-29) [1312,](#page-35-14) [1315,](#page-35-15) [1317,](#page-36-8) [1321](#page-36-9)

\KVO@result [1262,](#page-35-0) [1264,](#page-35-30) [1287,](#page-35-31) [1288,](#page-35-19) [1294,](#page-35-32) [1295,](#page-35-20) [1323,](#page-36-21) [1324,](#page-36-11) [1328,](#page-36-22) [1329](#page-36-13) \KVO@SanitizedCurrentOption . . . . . . . . [1069,](#page-31-12) [1092,](#page-32-16) [1235,](#page-34-30) [1238,](#page-34-31) [1258](#page-35-33) \KVO@setcurrents . . . . . . . . . . [865,](#page-28-11) [871](#page-28-25) \KVO@setcurrentvalue . . . . . . [878,](#page-28-13) [881](#page-28-14) \KVO@setkeys . . . . . . . . . [266,](#page-16-20) [792,](#page-26-21) [849](#page-27-19) \KVO@splitcomma . . [1263,](#page-35-7) [1266,](#page-35-8) [1270](#page-35-10) \KVO@temp [634,](#page-23-19) [640,](#page-23-20) [687,](#page-24-5) [700,](#page-25-23) [702,](#page-25-24) [712,](#page-25-25) [713,](#page-25-26) [729,](#page-25-27) [736,](#page-25-28) [769,](#page-26-22) [773,](#page-26-23) [790,](#page-26-24) [794,](#page-26-25) [810,](#page-27-6) [820,](#page-27-20) [827,](#page-27-21) [831,](#page-27-22) [847,](#page-27-23) [851,](#page-28-26) [971,](#page-30-24) [978,](#page-30-17) [984,](#page-30-25) [988,](#page-30-26) [994,](#page-30-15) [1126,](#page-32-33) [1128,](#page-32-34) [1141,](#page-33-23) [1149,](#page-33-21) [1158](#page-33-24) \KVO@true .............. [354,](#page-18-14) [382](#page-19-20) \KVO@use@ption . . . . . . . . . . . . . . . . . . [1028,](#page-31-29) [1044,](#page-31-30) [1070,](#page-31-31) [1073,](#page-32-35) [1082](#page-32-36) \KVO@VOID@ ....... [432,](#page-20-14) [453,](#page-20-16) [459](#page-20-15) \KVO@voidkey ........... [433,](#page-20-6) [454](#page-20-17) \KVO@x . . . . . . . . . . [1282,](#page-35-1) [1283,](#page-35-2) [1288](#page-35-19) \KVO@xprocess@ptions . . . . [1009,](#page-30-9) [1035](#page-31-32) \KVOdyn@action ..... [508,](#page-21-6) [511,](#page-21-25) [515](#page-21-10) \KVOdyn@ext . . [495,](#page-21-5) [498,](#page-21-3) [502,](#page-21-7) [567,](#page-22-28) [578](#page-22-0) \KVOdyn@name . . . . . . . . . . . . . . . . . . . . [494,](#page-21-26) [497,](#page-21-27) [501,](#page-21-28) [558,](#page-22-20) [567,](#page-22-28) [583](#page-22-29) \kvsetkeys . . . . . . . . . . . [274,](#page-16-21) [506,](#page-21-29) [1557](#page-40-12)

#### **L**

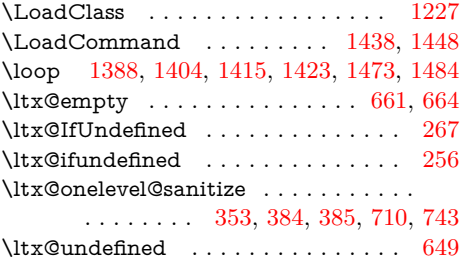

#### **M**

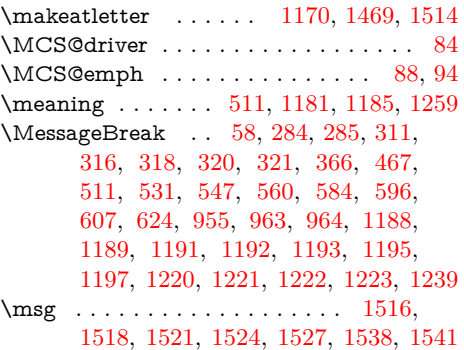

#### **N**

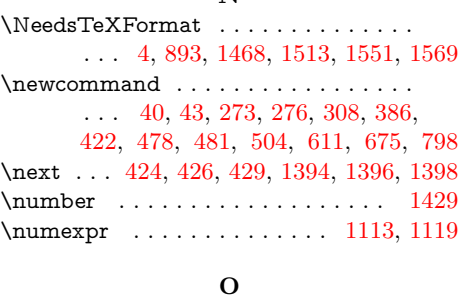

\on@line . . . . . . . . . . . . . . . . . . [1219](#page-34-37)

\OptionNotUsed . . . . . . . . . . . . . [1094](#page-32-37)

#### **P**

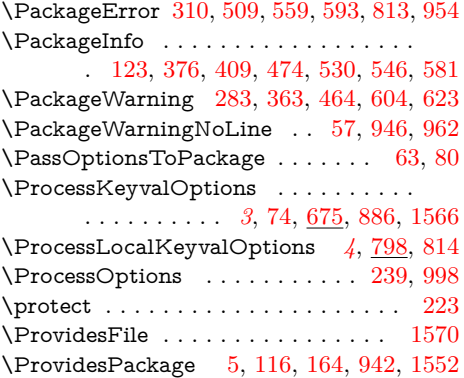

#### **R**

\RangeCatcodeCheck . . [1421,](#page-37-38) [1449,](#page-38-24) [1450,](#page-38-25) [1451,](#page-38-26) [1452,](#page-38-27) [1453,](#page-38-28) [1454,](#page-38-29) [1455,](#page-38-30) [1456,](#page-38-31) [1457,](#page-38-32) [1458,](#page-38-33) [1459,](#page-38-34) [1460](#page-38-35) \RangeCatcodeInvalid . . . . . . . . . . . . . . . . [1413,](#page-37-39) [1441,](#page-38-36) [1442,](#page-38-37) [1443,](#page-38-38) [1444,](#page-38-39) [1482,](#page-38-40) [1491,](#page-39-29) [1492,](#page-39-30) [1493,](#page-39-31) [1494](#page-39-32)  $\rm v$ \repeat . . . . . . . . . . . . . . . . [1388,](#page-37-32) [1400,](#page-37-40) [1411,](#page-37-41) [1419,](#page-37-42) [1434,](#page-38-41) [1480,](#page-38-42) [1488](#page-38-43) \RequirePackage . . . . . . . . . . . . . [7,](#page-8-5) [8,](#page-8-6) [84,](#page-10-7) [217,](#page-15-17) [219,](#page-15-18) [220,](#page-15-19) [236,](#page-15-20) [951,](#page-30-33) [956,](#page-30-34) [1508,](#page-39-33) [1509,](#page-39-34) [1515,](#page-39-35) [1553,](#page-40-16) [1571](#page-40-17) \reserved@a . . . . . . . . . . [1130,](#page-32-38) [1135,](#page-33-31) [1155,](#page-33-9) [1156,](#page-33-12) [1159,](#page-33-32) [1161,](#page-33-33) [1171,](#page-33-34) [1231](#page-34-38) \reserved@b . . . . . . . . [1144,](#page-33-35) [1152,](#page-33-36) [1156](#page-33-12) \RestoreCatcodes . . . . . [1402,](#page-37-43) [1405,](#page-37-44) [1406,](#page-37-45) [1461,](#page-38-44) [1471,](#page-38-45) [1474,](#page-38-46) [1475,](#page-38-47) [1506](#page-39-36)

#### **S**

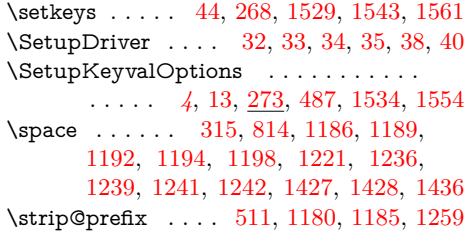

#### **T**

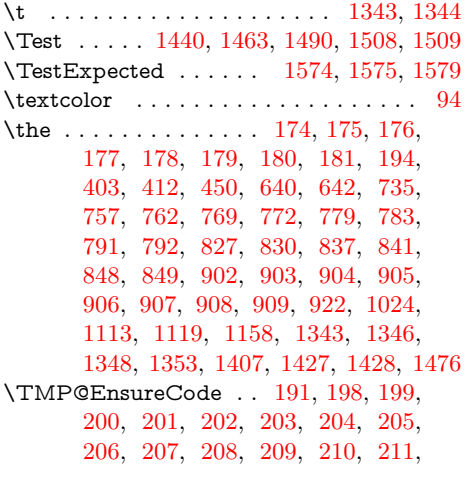

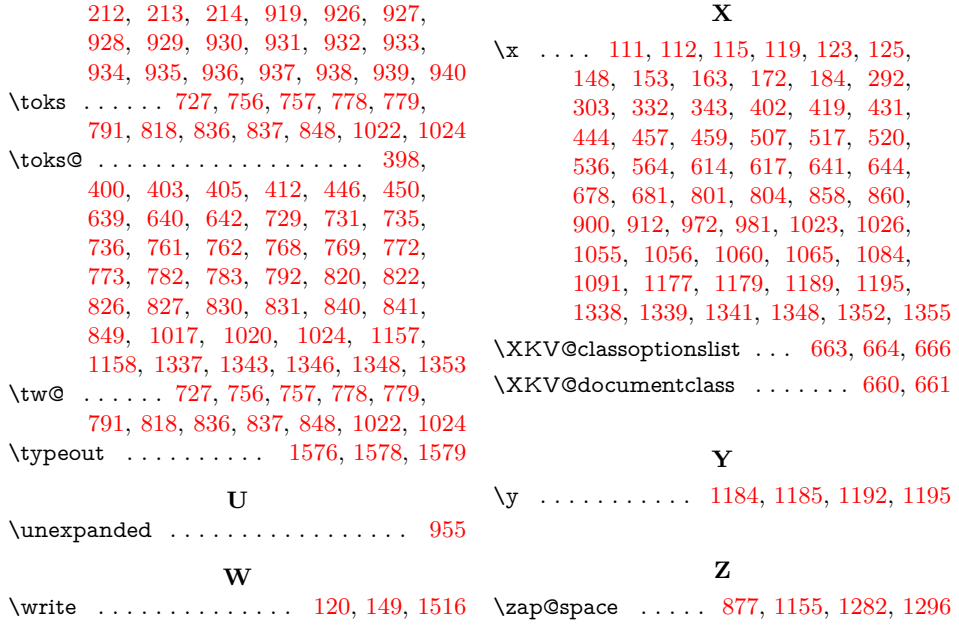